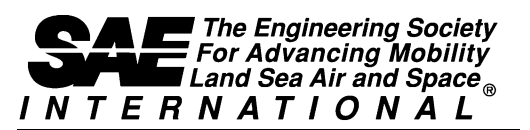

400 Commonwealth Drive, Warrendale, PA 15096-0001

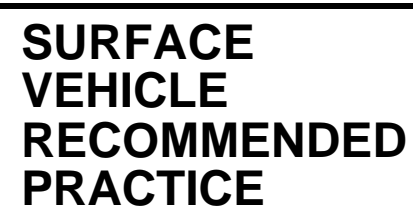

**SAE** J2534

**ISSUED FEB2002**

#### Issued 2002-02

#### **Recommended Practice for Pass-Thru Vehicle Programming**

*Foreword—*The use of reprogrammable memory technology in vehicle electronic control units (ECU's) has increased in recent years, and is expected to continue in the future. Use of this technology has increased the flexibility of being able to use a single ECU hardware part to be used in many different vehicle configurations, with the only difference being the software and calibrations programmed into the unit. Reprogramming of those ECU's in the service environment also allows for ease of field modification of system operation and calibrations. Variations in reprogramming capability and the multiple tools necessary to reprogram vehicles are a burden on aftermarket repair facilities that service different makes of vehicles.

This document describes a standardized system for programming that includes a standard personal computer (PC), standard interface to a software device driver, and an interface that connects between the PC and a programmable ECU in a vehicle. The purpose of this system is to facilitate programming of ECU's for all vehicle manufacturers using a single set of programming hardware. Programming software from multiple vehicle manufacturers will be able to execute on this set of hardware to program their unique ECU's.

The U.S. Environmental Protection Agency (EPA) and the California Air Resources Board (ARB) have been working with vehicle manufacturers to provide the aftermarket with increased capability to service emission-related ECU's for all vehicles with a minimal investment in hardware needed to communicate with the vehicles. Both agencies have proposed regulations that will require standardized programming tools to be used for all vehicle manufacturers. The Society of Automotive Engineers (SAE) developed this recommended practice to satisfy the intent of the U.S. EPA and the California ARB.

SAE Technical Standards Board Rules provide that: "This report is published by SAE to advance the state of technical and engineering sciences. The use of this report is entirely voluntary, and its applicability and suitability for any particular use, including any patent infringement arising therefrom, is the sole responsibility of the user."

SAE reviews each technical report at least every five years at which time it may be reaffirmed, revised, or cancelled. SAE invites your written comments and suggestions.

**TO PLACE A DOCUMENT ORDER: +1 (724) 776-4970 FAX: +1 (724) 776-0790 SAE WEB ADDRESS http://www.sae.org**

Copyright 2002 Society of Automotive Engineers, Inc. All rights reserved. Printed in U.S.A.

## **TABLE OF CONTENTS**

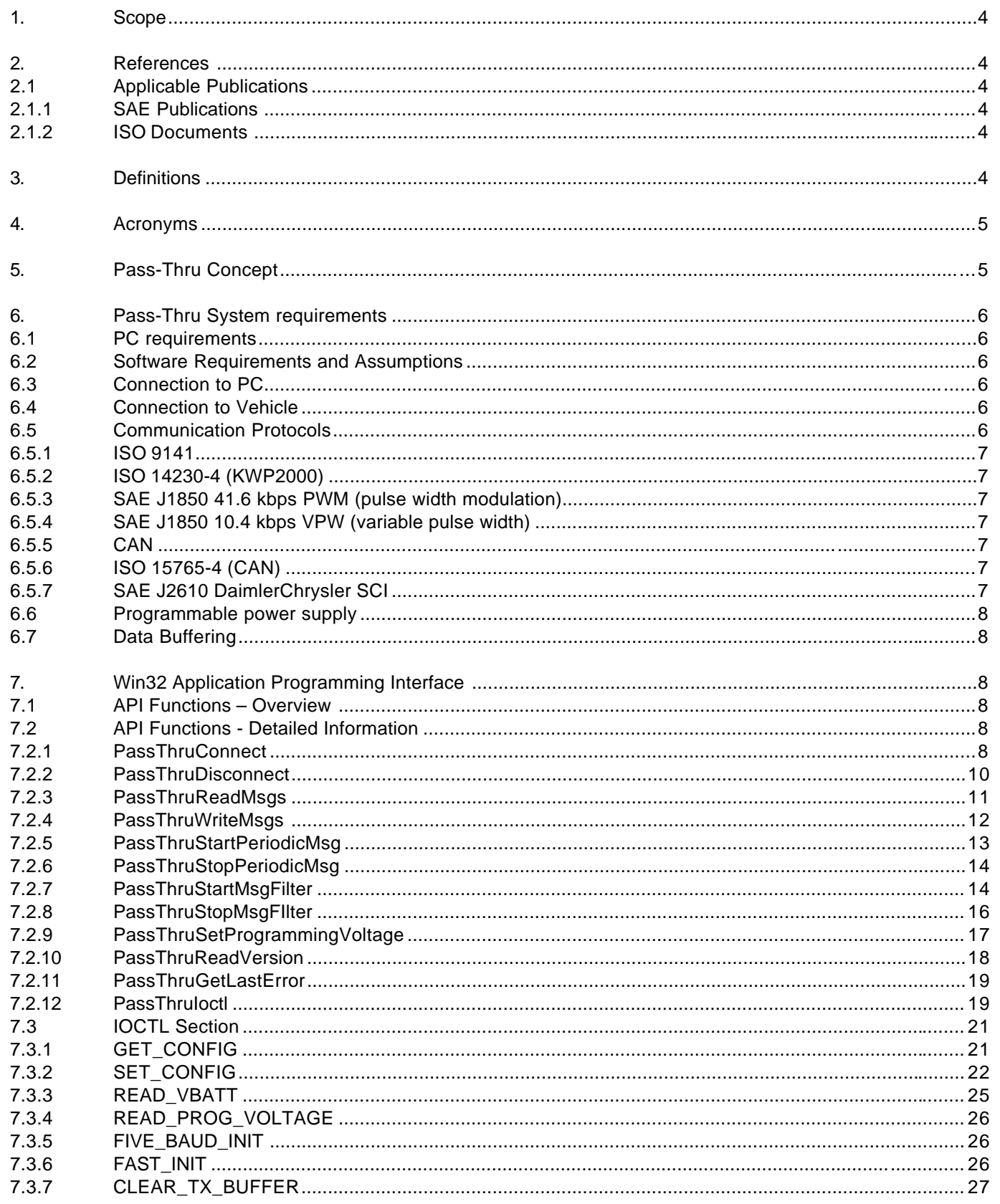

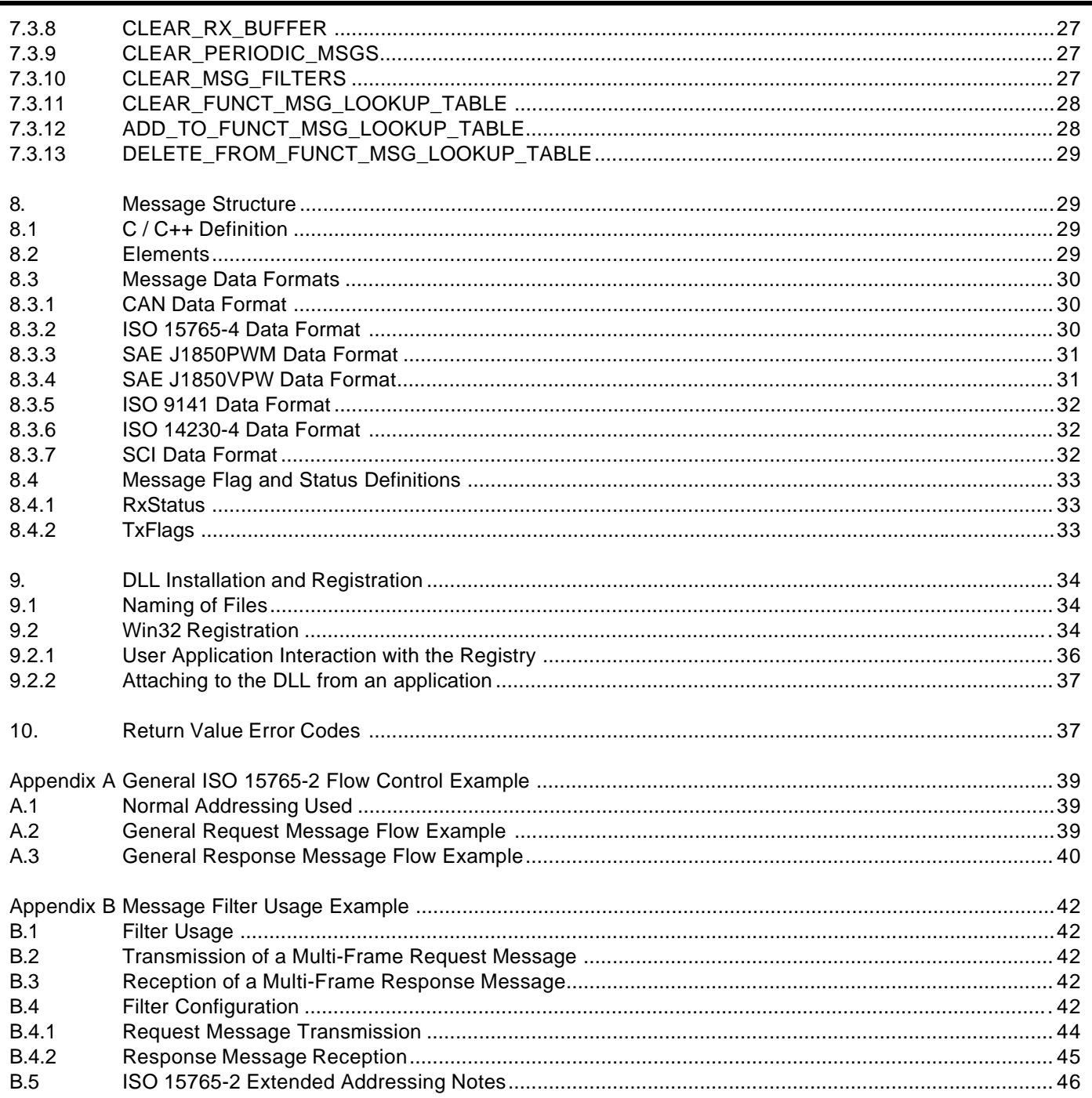

*1. Scope—*This SAE Recommended Practice provides the framework to allow reprogramming software applications from all vehicle manufacturers the flexibility to work with multiple vehicle data link interface tools from multiple tool suppliers. This system enables each vehicle manufacturer to control the programming sequence for electronic control units (ECU's) in their vehicles, but allows a single set of programming hardware and vehicle interface to be used to program modules for all vehicle manufacturers.

This document does not limit the hardware possibilities for the connection between the PC used for the software application and the tool (e.g., RS-232, RS-485, USB, Ethernet…). Tool suppliers are free to choose the hardware interface appropriate for their tool. The goal of this document is to ensure that reprogramming software from any vehicle manufacturer is compatible with hardware supplied by any tool manufacturer.

The U.S. Environmental Protection Agency (EPA) and the California Air Resources Board (ARB) have proposed requirements for reprogramming vehicles for all manufacturers by the aftermarket repair industry. This document is intended to meet those proposed requirements for 2004 model year vehicles. Additional requirements for the 2005 model year may require revision of this document, most notably the inclusion of SAE J1939 for some heavy-duty vehicles. This document will be reviewed for possible revision after those regulations are finalized and requirements are better understood. Possible revisions include SAE J1939 specific software and an alternate vehicle connector, but the basic hardware of an SAE J2534 interface device is expected to remain unchanged.

#### *2. References*

- **2.1 Applicable Publications—**The following publications form a part of this specification to the extent specified herein. Unless otherwise indicated, the latest version of SAE publications shall apply.
- 2.1.1 SAE PUBLICATIONS—Available from SAE, 400 Commonwealth Drive, Warrendale, PA 15096-0001.

SAE J1850—Class B Data Communications Network Interface SAE J1939—Truck and Bus Control and Communications Network (multiple parts apply) SAE J1962—Diagnostic Connector SAE J2610—DaimlerChrysler Information Report for Serial Data Communication Interface (SCI)

2.1.2 ISO DOCUMENTS—Available from ANSI, 25 west 43rd Street, New York, NY 10036-8002.

ISO 7637-1:1990—Road vehicles—Electrical disturbance by conduction and coupling—Part 1: Passenger cars and light commercial vehicles with nominal 12 V supply voltage

- ISO 9141:1989—Road vehicles—Diagnostic systems—Requirements for interchange of digital information ISO 9141-2:1994—Road vehicles—Diagnostic systems—CARB requirements for interchange of digital
- information ISO 11898:1993—Road vehicles—Interchange of digital information—Controller area network (CAN) for high speed communication
- ISO 14230-4:2000—Road vehicles—Diagnostic systems—Keyword protocol 2000—Part 4: Requirements for emission-related systems
- ISO/DIS 15765-2—Road vehicles—Diagnostics on controller area networks (CAN)—Network layer services

ISO/DIS 15765-4—Road vehicles—Diagnostics on controller area networks (CAN)—Requirements for emission-related systems

## *3. Definitions*

**3.1 Registry—**A mechanism within Win32 operating systems to handle hardware and software configuration information.

## *4. Acronyms*

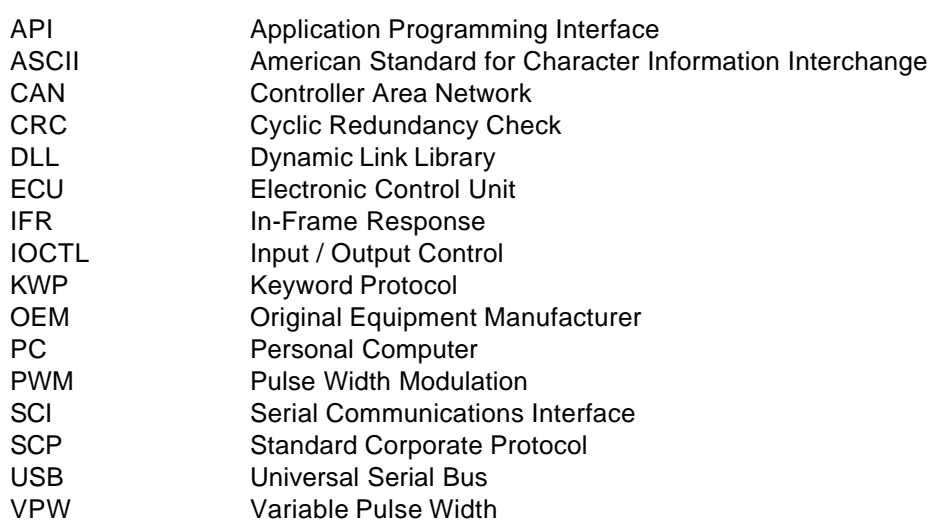

*5. Pass-Thru Concept—*Programming application software supplied by the vehicle manufacturer will run on a commonly available generic PC. This application must have complete knowledge of the programming requirements for the control module to be programmed and will control the programming event. This includes the user interface, selection criteria for downloadable software and calibration files, the actual software and calibration data to be downloaded, the security mechanism to control access to the programming capability, and the actual programming steps and sequence required to program each individual control module in the vehicle.

This document defines the following two interfaces for the SAE J2534 pass-thru device:

- a. Application program interface (API) between the programming application running on a PC and a software device driver for the pass-thru device
- b. Hardware interface between the pass-thru device and the vehicle

All programming applications shall utilize the common SAE J2534 API as the interface to the pass-thru device driver. The API contains a set of routines that may be used by the programming application to control the pass-thru device, and to control the communications between the pass-thru device and the vehicle. The passthru device will not interpret the message content, allowing any message strategy and message structure to be used that is understood by both the programming application and the ECU being programmed. Also, because the message will not be interpreted, the contents of the message cannot be used to control the operation of the interface. For example, if a message is sent to the ECU to go to high speed, a specific instruction must also be sent to the interface to go to high speed.

The manufacturer of an SAE J2534 pass-thru device must supply both the device driver software and the pass-thru device hardware that communicates directly with the vehicle. The interface between the PC and the pass-thru device can be any technology chosen by the tool manufacturer, including RS-232, RS-485, USB, Ethernet, or any other current or future technology, including wireless technologies.

The OEM programming application does not need to know the hardware connected to the PC, which gives the tool manufacturers the flexibility to use any commonly available interface to the PC. The pass-thru device does not need any knowledge of the vehicle or control module being programmed. This will allow all programming applications to work with all pass-thru devices to enable programming of all control modules for all vehicle manufacturers.

Figure 1 shows the relationship between the various components required for pass-thru programming and responsibilities for each component:

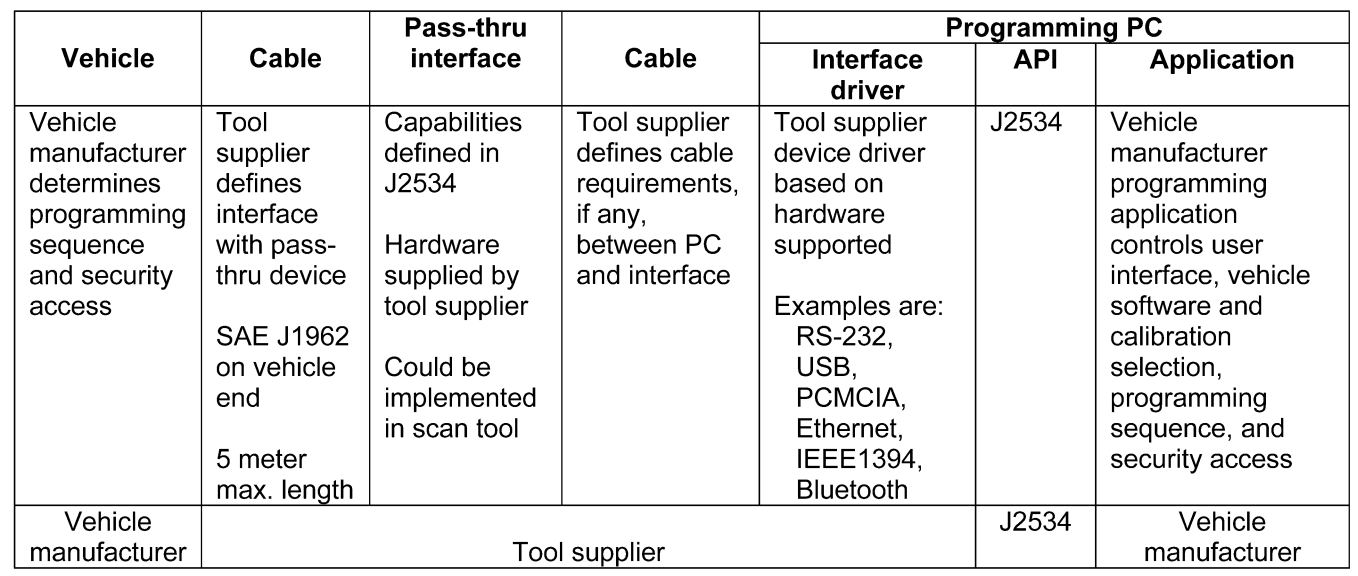

## FIGURE 1—SAE J2534 OVERVIEW

#### *6. Pass-Thru System Requirements*

- **6.1 PC Requirements—**Generic PC running a Win32 Operating System (e.g., Windows 95/Windows 98/Windows NT/Windows Millennium Edition, Windows 2000, Windows XP, …). The PC should be capable of connection to the Internet.
- **6.2 Software Requirements and Assumptions—**Reprogramming applications can assume that the PC will be connected to the Internet, although not all applications will require this. The OEM application is limited to a single thread for communication with the tool manufacturer DLL/API. Multiple protocols may be connected and communicated on sequentially (serialized) from the single application thread. This will prevent the unnecessary complexity of determining what message responses belong to which application thread.
- **6.3 Connection to PC—**The interface between the PC and the pass-thru device shall be determined by the manufacturer of the pass-thru device. This can be RS-232, USB, Ethernet, IEEE1394, Bluetooth or any other connection that allows the pass-thru device to meet all other requirements of this document, including timing requirements. The tool manufacturer is also required to include the device driver that supports this connection so that the actual interface used is transparent to both the PC programming application and the vehicle.
- **6.4 Connection to Vehicle—**The interface between the pass-thru device and the vehicle shall be an SAE J1962 connector for serial data communications. The maximum cable length between the pass-thru device and the vehicle is five (5) meters. Vehicle manufacturers will need to supply information about necessary connections to any connector other than the SAE J1962 connector.
- **6.5 Communication Protocols—**A fully compliant pass-thru interface shall support all communication protocols as specified in this section. Additionally, the pass-thru device must support simultaneous communication of an ISO 9141 OR ISO 14230-4 protocol AND an SAE J1850 protocol AND a CAN or SCI based protocol during a single programming event. Note that only one type of SAE J1850 is required per programming event, as the two types of SAE J1850 are mutually exclusive on any given vehicle. As well, CAN and SCI are mutually exclusive on some vehicles as the same pins are used.

The following communication protocols shall be supported:

- 6.5.1 ISO 9141—The following specifications clarify and, if in conflict with ISO 9141, override any related specifications in ISO 9141:
	- a. The maximum sink current to be supported by the interface is 100 mA.
	- b. The range for all tests performed relative to ISO 7637-1 is -1.0 to +40.0 V.
	- c. The minimum bus idle period before the interface shall transmit an address, shall be 300 ms.
	- d. Support following baud rate with  $\pm 0.5\%$  tolerance: 10400.
	- e. Support following baud rates with ±2% tolerance: 9600, 9615, 10000, 10870, 11905, 12500, 13158, 13889, 14706, and 15625.
	- f. Support odd and even parity in addition to the default of no parity, with seven or eight data bits. Always one start bit and one stop bit.
- 6.5.2 ISO 14230-4 (KWP2000)—The ISO 14230-4 protocol is the same as the ISO 9141 protocol with the following additions:
	- a. The interface will handle the tester present message and 0x78 response code automatically (i.e., without intervention from the PC).
- 6.5.3 SAE J1850 41.6 KBPS PWM (PULSE WIDTH MODULATION)—The following additional features of SAE J1850 must be supported by the pass-thru device for 41.6 kbps PWM:
	- a. Capable of high speed mode of 83.3 kbps.
	- b. Recommend Ford approved SAE J1850PWM(SCP) physical layer
- 6.5.4 SAE J1850 10.4 KBPS VPW (VARIABLE PULSE WIDTH)—The following additional features of SAE J1850 must be supported by the pass-thru device for 10.4 kbps VPW:
	- a. High speed mode of 41.6 kbps
	- b. 4K block transfer
- 6.5.5 CAN—The following features of ISO 11898 must be supported by the pass-thru device:
	- a. 250 and 500 kbps
	- b. 11 and 29 bit identifiers
	- c. Support for 80%  $\pm$  2% and 68.5%  $\pm$  2% bit sample point
	- d. Pass-thru message interface (i.e., raw CAN frames with no flow control in the pass-thru device)
- 6.5.6 ISO 15765-4 (CAN)—The following features of ISO 15765-4 must be supported by the pass-thru device:
	- a. 250 and 500 kbps
	- b. 11 and 29 bit identifiers
	- c. Support for  $80\% \pm 2\%$  bit sample point
	- d. To maintain acceptable programming times, the transport layer flow control function, as defined in ISO 15765-2, must be incorporated in the pass-thru device (see Appendix A). If the application does not use the ISO 15765-2 transport layer flow control functionality, the CAN protocol will allow for any custom transport layer.
- 6.5.7 SAE J2610 DAIMLERCHRYSLER SCI—Reference the SAE J2610 Information Report for a description of the SCI protocol.

- **6.6 Programmable Power Supply—**The interface shall be capable of supplying between 5 and 20 volts to one of the following pins (6, 9, 11, 12, 13 or 14) on the SAE J1962 diagnostic connector, or to an auxiliary pin which would need to be connected to the vehicle via a cable that is unique to the vehicle. As well, short to ground capability on pin 15 is required. The following requirements shall be met by the power supply:
	- a. Minimum 5 V
	- b. Maximum 20 V
	- c. Accuracy ±0.1 V
	- d. Maximum source current 200 mA
	- e. Maximum sink current 300mA (only for SHORT\_TO\_GROUND option).
	- f. Maximum 1 ms settling time (required for SCI protocol, reference SAE J2610 Information Report)
	- g. Pin assignment software selectable
- **6.7 Data Buffering—**The interface shall be capable of buffering a 4K byte transmit message as well as a 4K byte receive message.

#### *7. Win32 Application Programming Interface*

**7.1 API Functions – Overview—**To conform to this document a vendor supplied API implementation (DLL) must support the functions included in Figure 2.

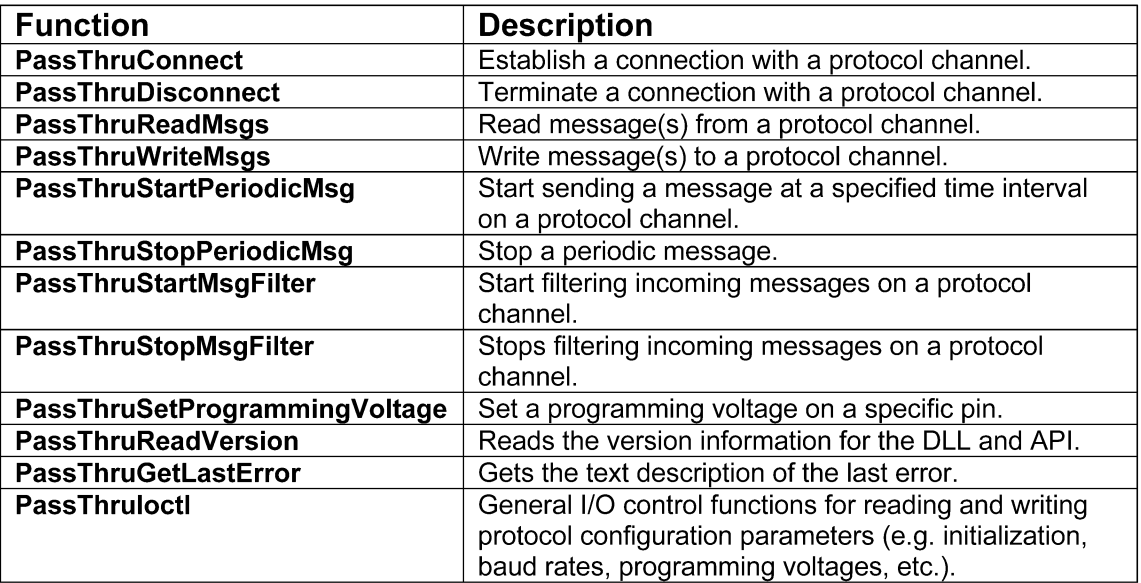

## FIGURE 2—SAE J2534 API FUNCTIONS

## **7.2 API Functions - Detailed Information**

7.2.1 PASSTHRUCONNECT—This function is used to establish a logical connection with a protocol channel. After this function is called, the value pointed to by pChannelID is used as the logical identifier for the connection. The DLL can use this function to initialize data structures and device drivers. If the function operates successfully, a value of STATUS NOERROR is returned and a valid channel ID will be placed in <pChannelID>. All future interactions with the protocol channel will be done using the pChannelID. Note that all filters for the given protocol will be cleared with this function.

*7.2.1.1 C / C++ Prototype*

extern "C" long WINAPI PassThruConnect

unsigned long ProtocolID, unsigned long Flags, unsigned long \*pChannelID

)

(

## *7.2.1.2 Parameters*

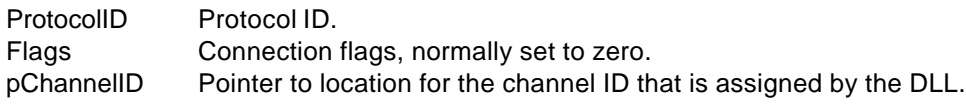

## *7.2.1.3 Flag Values—*See Figure 3.

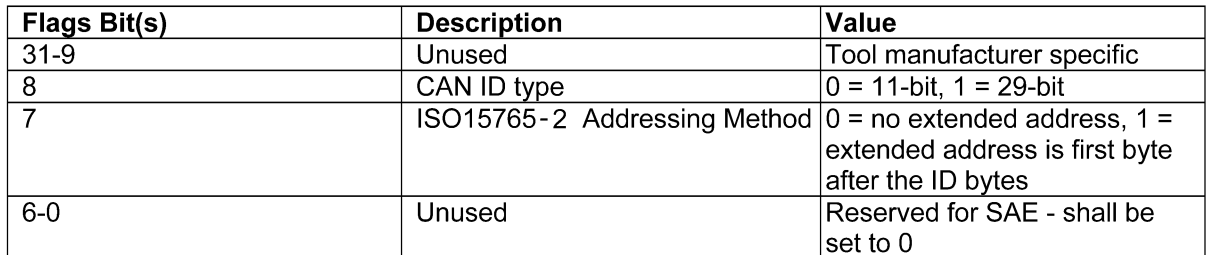

**SAE J2534 Issued FEB2002**

#### FIGURE 3—FLAG VALUES

## *7.2.1.4 ProtocolID Values—*See Figure 4.

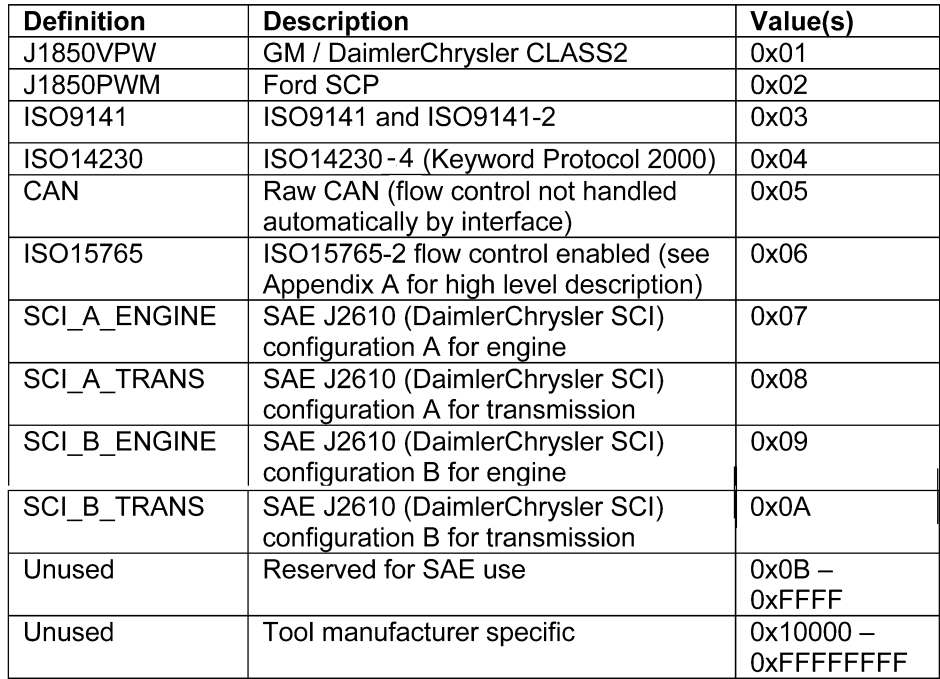

FIGURE 4—PROTOCOL ID VALUES

*7.2.1.5 Return Values—*See Figure 5.

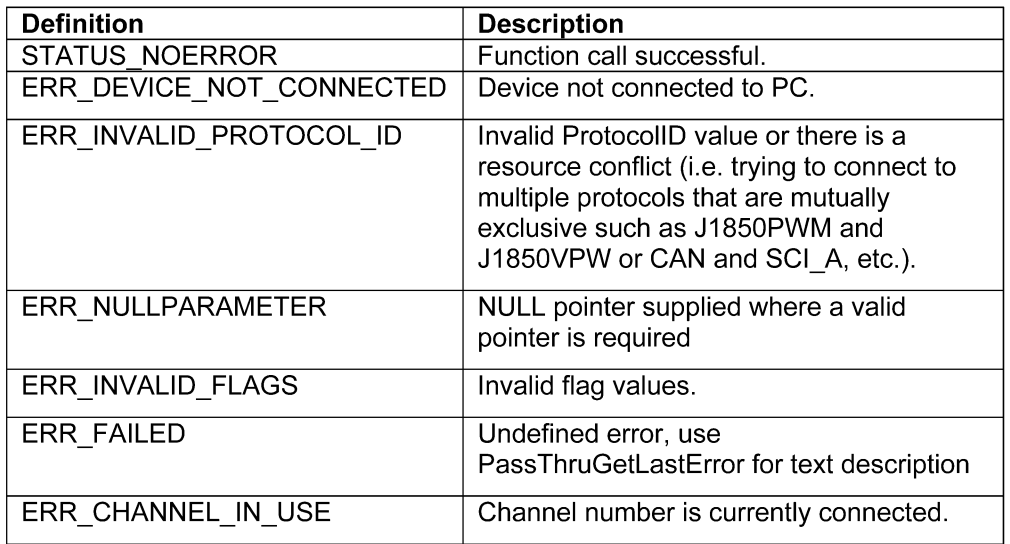

## FIGURE 5—RETURN VALUES

7.2.2 PASSTHRUDISCONNECT—This function is used to terminate a logical connection with a protocol channel. The DLL can use this function to de-allocate data structures and deactivate any device drivers. If the function operates successfully, a value of STATUS\_NOERROR is returned. After this call the Channel ID will no longer be valid.

## *7.2.2.1 C / C++ Prototype*

extern "C" long WINAPI PassThruDisconnect

unsigned long ChannelID

)

(

## *7.2.2.2 Parameters*

ChannelID The channel ID assigned by the PassThruConnect function.

*7.2.2.3 Return Values—*See Figure 6.

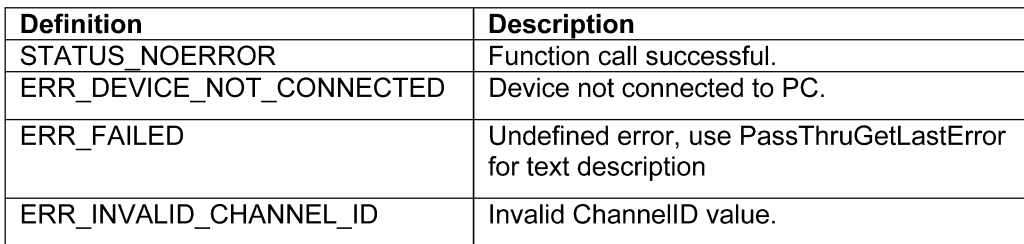

# FIGURE 6—RETURN VALUES

7.2.3 PASSTHRUREADMSGS—This function reads messages from the receive buffer in the order they were received. If the function operates successfully, a value of STATUS\_NOERROR is returned. Note that the ISO 15765-2 FirstFrame and TxDone indications will be returned as messages when calling this function. Also note that all messages and indications shall be read in the order that they occurred on the bus.

#### *7.2.3.1 C / C++ Prototype*

extern "C" long WINAPI PassThruReadMsgs

(

unsigned long ChannelID, PASSTHRU\_MSG \*pMsg, unsigned long \*pNumMsgs, unsigned long Timeout

)

#### *7.2.3.2 Parameters*

ChannelID The channel ID assigned by the PassThruConnect function. pMsg Pointer to message structure(s). pNumMsgs Pointer to location where number of messages to read is specified. On return from the function this location will contain the actual number of messages read. Timeout Read timeout (in milliseconds). If a value of 0 is specified the function returns immediately. Otherwise, the API will not return until the Timeout has expired, an error has occurred, or the desired number of messages have been read. If the number of messages requested have been read, the function shall not return ERR\_TIMEOUT, even if the timeout value is zero.

#### *7.2.3.3 Return Values—*See Figure 7.

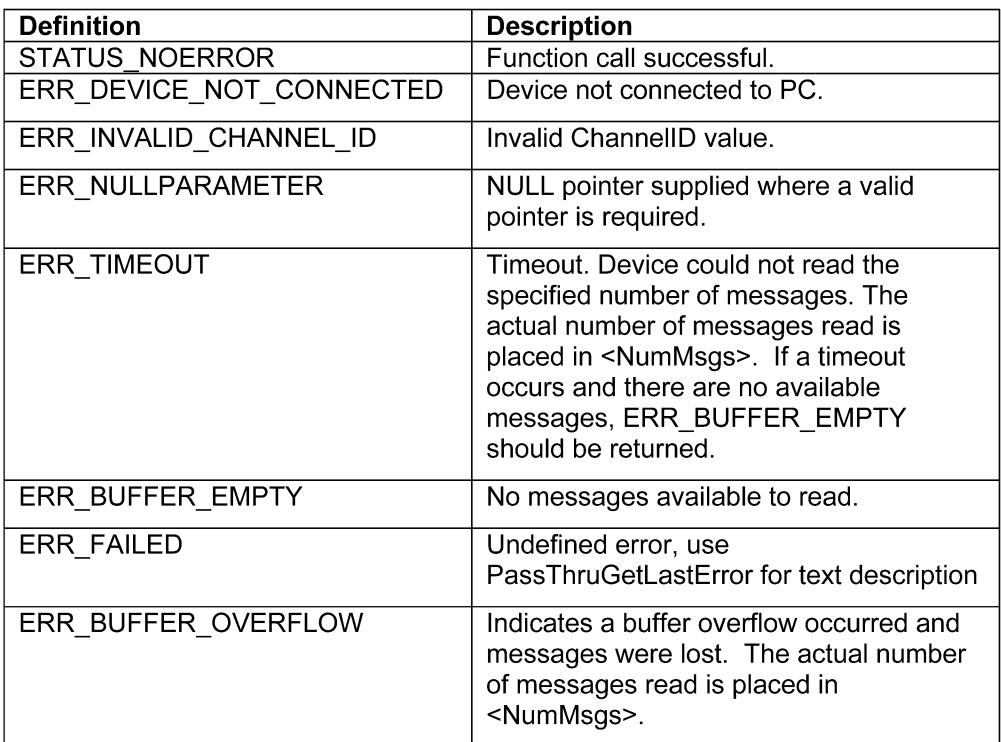

## FIGURE 7—RETURN VALUES

7.2.4 PASSTHRUWRITEMSGS—This function is used to send messages. The messages are placed in the buffer and sent in the order they were received. If the function operates successfully, a value of STATUS\_NOERROR is returned. To perform blocking writes (i.e., the function does not return until message is successfully sent on the vehicle network or a timeout occurs), use the blocking flag in the TxFlags element of the message structure (Reference 8.4.2).

#### *7.2.4.1 C / C++ Prototype*

extern "C" long WINAPI PassThruWriteMsgs

(

unsigned long ChannelID, PASSTHRU\_MSG \*pMsg, unsigned long \*pNumMsgs, unsigned long Timeout

)

## *7.2.4.2 Parameters*

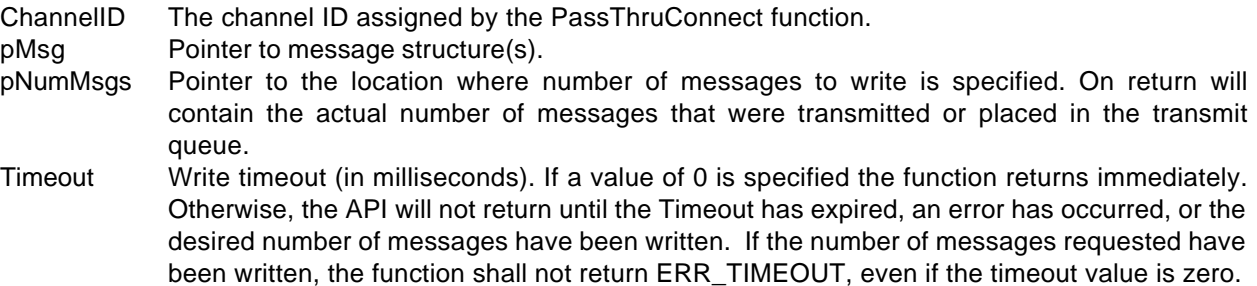

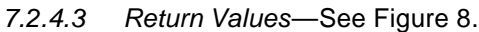

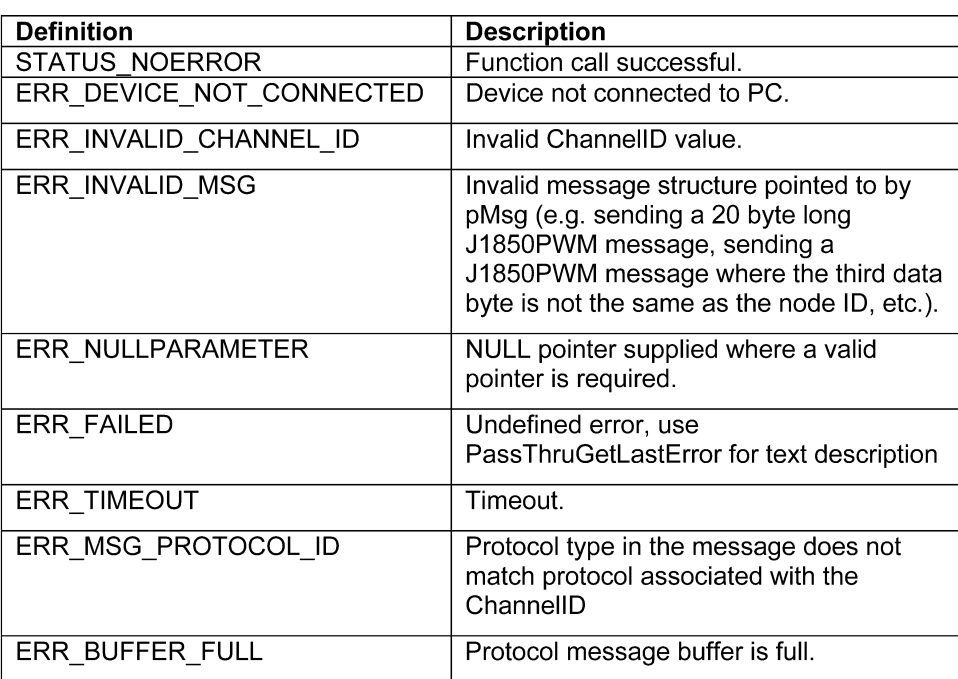

#### FIGURE 8—RETURN VALUES

- 7.2.5 PASSTHRUSTARTPERIODICMSG—This function starts sending a message at the specified interval. If the function operates successfully, a value of STATUS\_NOERROR is returned. The maximum number of periodic messages is ten.
- *7.2.5.1 C / C++ Prototype*

extern "C" long WINAPI PassThruStartPeriodicMsg

unsigned long ChannelID, PASSTHRU\_MSG \*pMsg, unsigned long \*pMsgID, unsigned long TimeInterval

)

(

#### *7.2.5.2 Parameters*

ChannelID The channel ID assigned by the PassThruConnect function. pMsg Pointer to message structure. pMsgID Pointer to location for the message ID that is assigned by the DLL. TimeInterval Time interval between the start of successive transmissions of this message, in milliseconds. The valid range is 5-65535 milliseconds.

#### *7.2.5.3 Return Values—*See Figure 9.

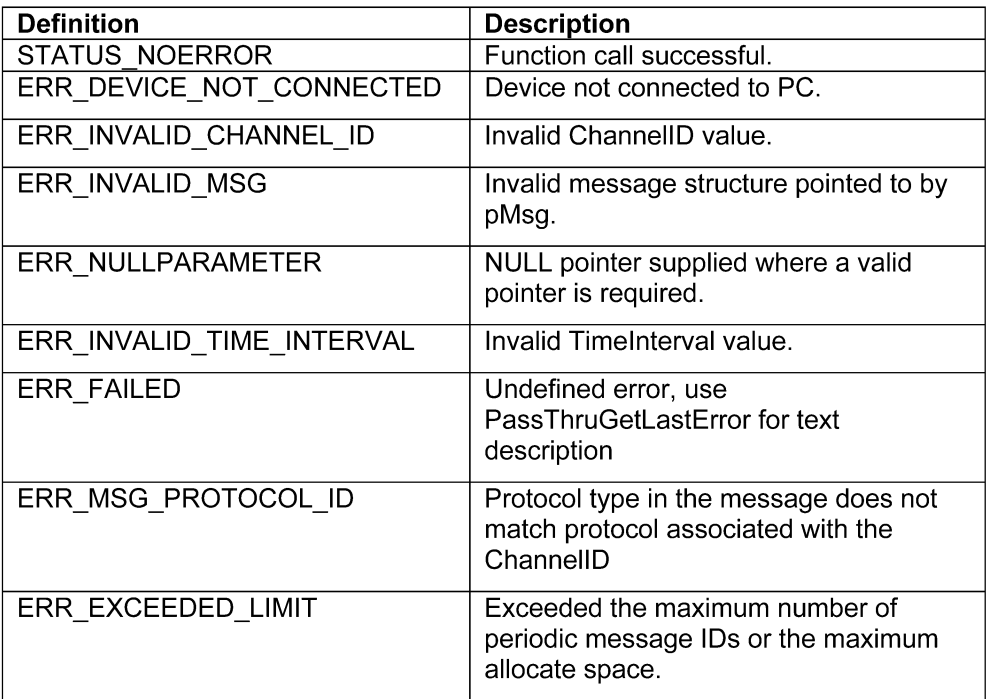

## FIGURE 9—RETURN VALUES

7.2.6 PASSTHRUSTOPPERIODICMSG—This function stops the process of sending a periodic message. If the function operates successfully, a value of STATUS\_NOERROR is returned. After this call the MsgID will be invalid.

# *7.2.6.1 C / C++ Prototype*

extern "C" long WINAPI PassThruStopPeriodicMsg (

unsigned long ChannelID, unsigned long MsgID

)

## *7.2.6.2 Parameters*

ChannelID The channel ID assigned by the PassThruConnect function. MsgID Message ID that is assigned by the PassThruStartPeriodicMsg function.

## *7.2.6.3 Return Values—*See Figure 10.

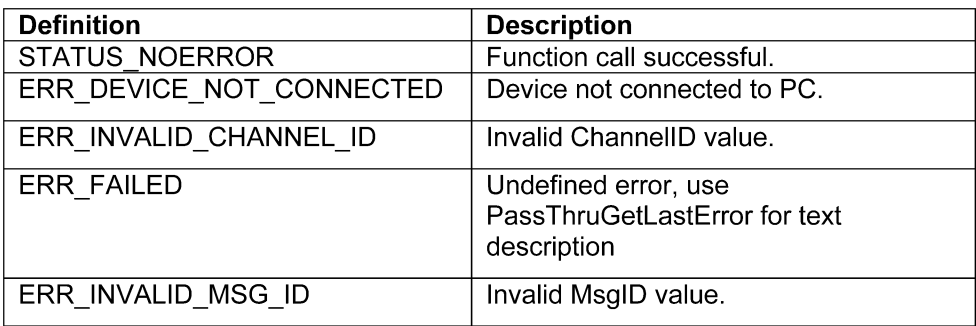

## FIGURE 10—RETURN VALUES

7.2.7 PASSTHRUSTARTMSGFILTER—This function starts filtering incoming messages. If the function operates successfully, a value of STATUS\_NOERROR is returned. The maximum number of message filters is ten. See Appendices A and B for a description of the use of these message filters for transmission and reception of multi-frame messages.

## *7.2.7.1 C / C++ Prototype*

extern "C" long WINAPI PassThruStartMsgFilter ( unsigned long ChannelID, unsigned long FilterType, PASSTHRU\_MSG \*pMaskMsg, PASSTHRU\_MSG \*pPatternMsg, PASSTHRU\_MSG \*pFlowControlMsg,

unsigned long \*pMsgID

)

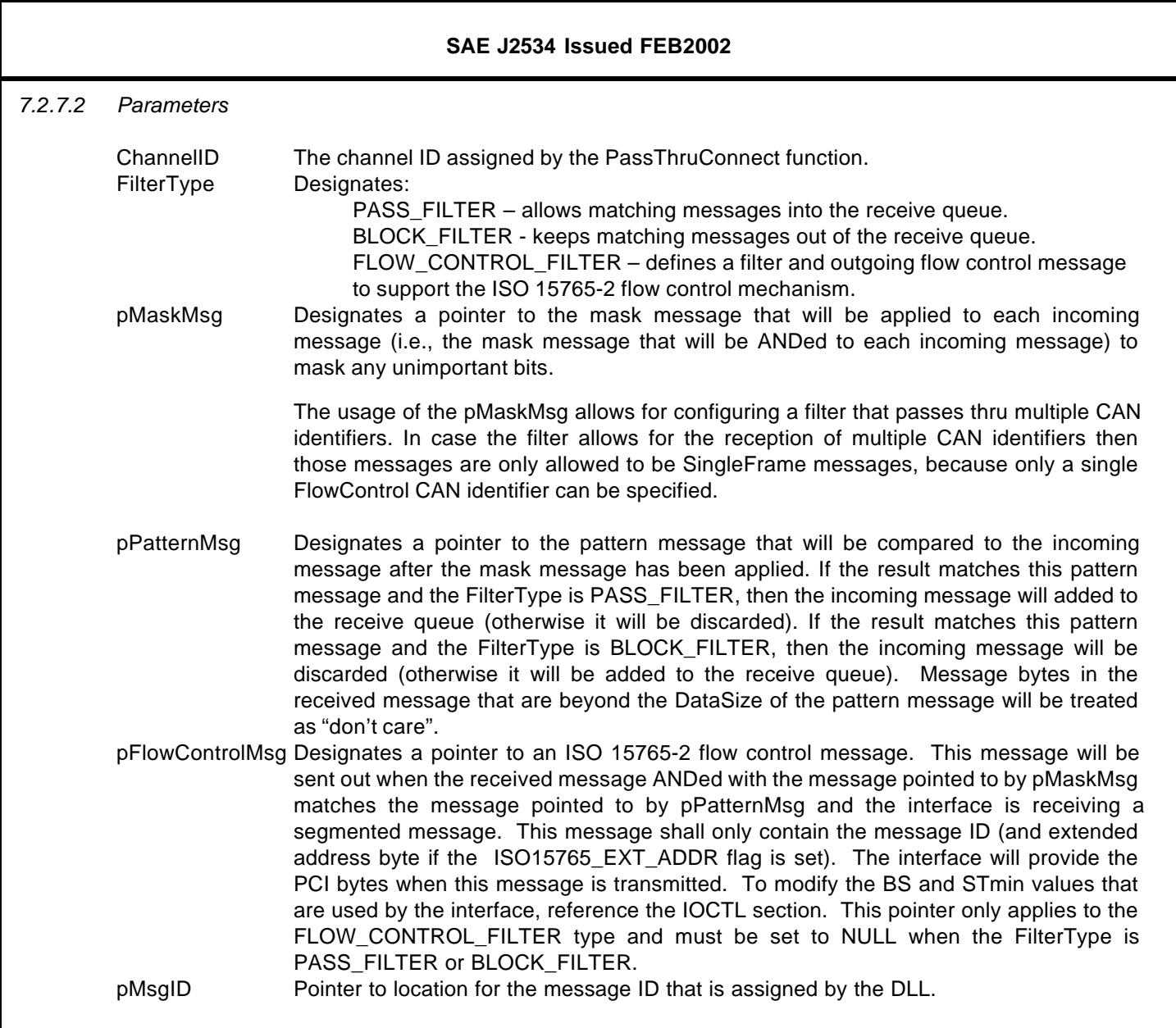

*7.2.7.3 Filter Type Values—*See Figure 11.

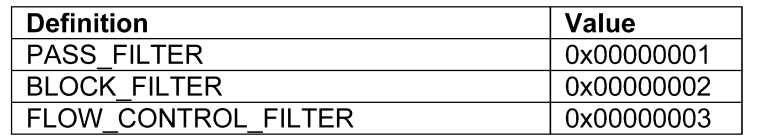

# FIGURE 11—FILTER TYPE VALUES

*7.2.7.4 Return Values—*See Figure 12.

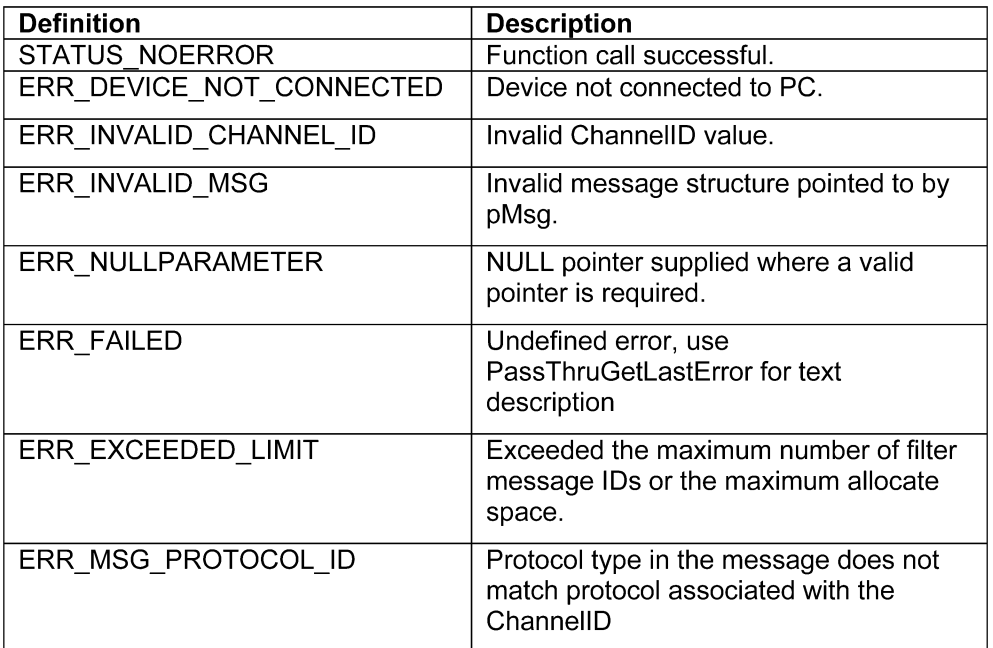

## FIGURE 12—RETURN VALUES

7.2.8 PASSTHRUSTOPMSGFILTER—This function stops the process of filtering messages. If the function operates successfully, a value of STATUS\_NOERROR is returned. After this call the MsgID will be invalid.

## *7.2.8.1 C / C++ Prototype*

extern "C" long WINAPI PassThruStopMsgFilter

unsigned long ChannelID, unsigned long MsgID

)

## *7.2.8.2 Prameters*

(

ChannelID The channel ID assigned by the PassThruConnect function. MsgID Message ID that is assigned by the PassThruStartMsgFilter function.

*7.2.8.3 Return Values—*See Figure 13.

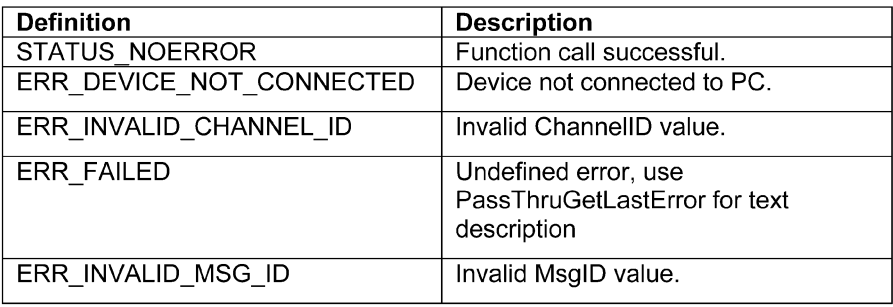

#### FIGURE 13—RETURN VALUES

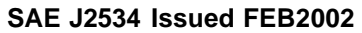

7.2.9 PASSTHRUSETPROGRAMMINGVOLTAGE—This function sets a programming voltage on a specific pin. If the function operates successfully, a value of STATUS\_NOERROR is returned. It is up to the application programmer to insure that voltages are not applied to any pins incorrectly. This function cannot protect from incorrect usage (e.g., applying a voltage to pin 6 when it is being used for the CAN protocol). Note that for SCI protocol, the application would set the PinNumber, set the Voltage to VOLTAGE\_OFF, and set SCI TX VOLTAGE in TxFlags of the message to pulse the programming voltage to 20 V DC.

# *7.2.9.1 C / C++ Prototype*

extern "C" long WINAPI PassThruSetProgrammingVoltage

unsigned long PinNumber, unsigned long Voltage

)

(

## *7.2.9.2 Parameters*

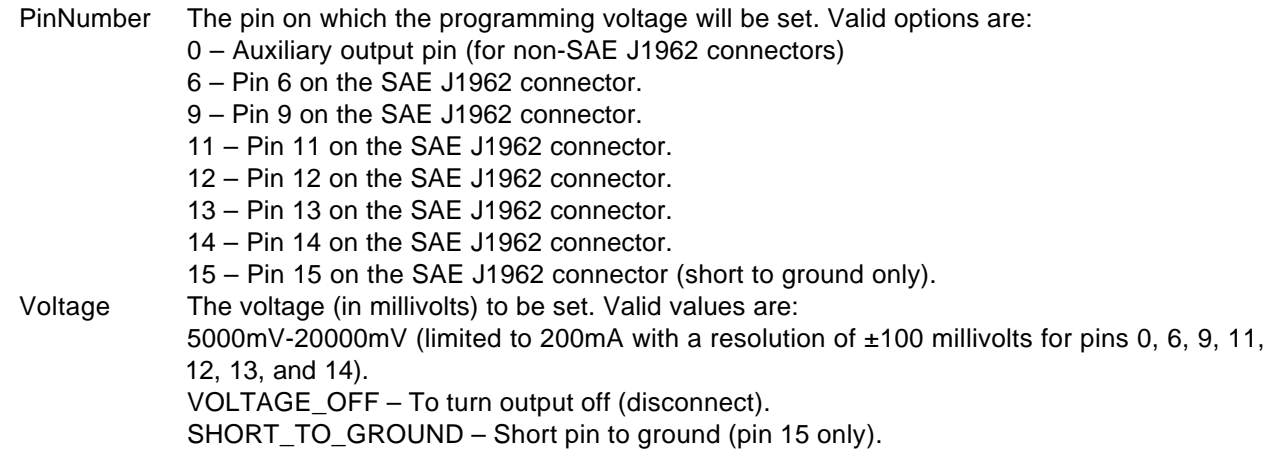

*7.2.9.3 Voltage Values—*See Figure 14.

| <b>Definition</b>          | Value                   |
|----------------------------|-------------------------|
| <b>Programming Voltage</b> | 0x00001388 (5000 mV) to |
|                            | 0x00004E20 (20000 mV)   |
| SHORT TO GROUND            | 0xFFFFFFFFE             |
| <b>VOLTAGE OFF</b>         | <b>OXFFFFFFFFF</b>      |

FIGURE 14—VOLTAGE VALUES

*7.2.9.4 Return Values—*See Figure 15.

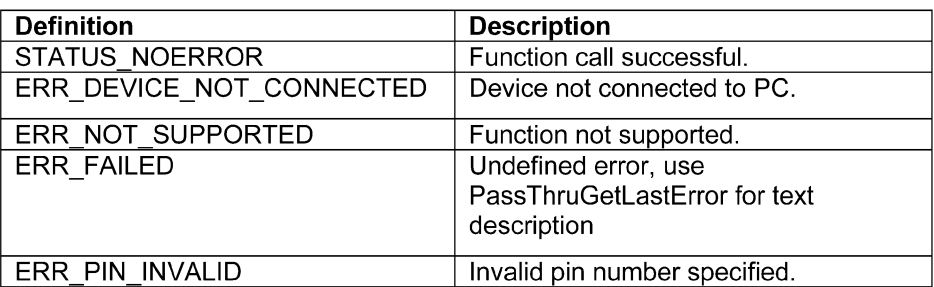

#### FIGURE 15—RETURN VALUES

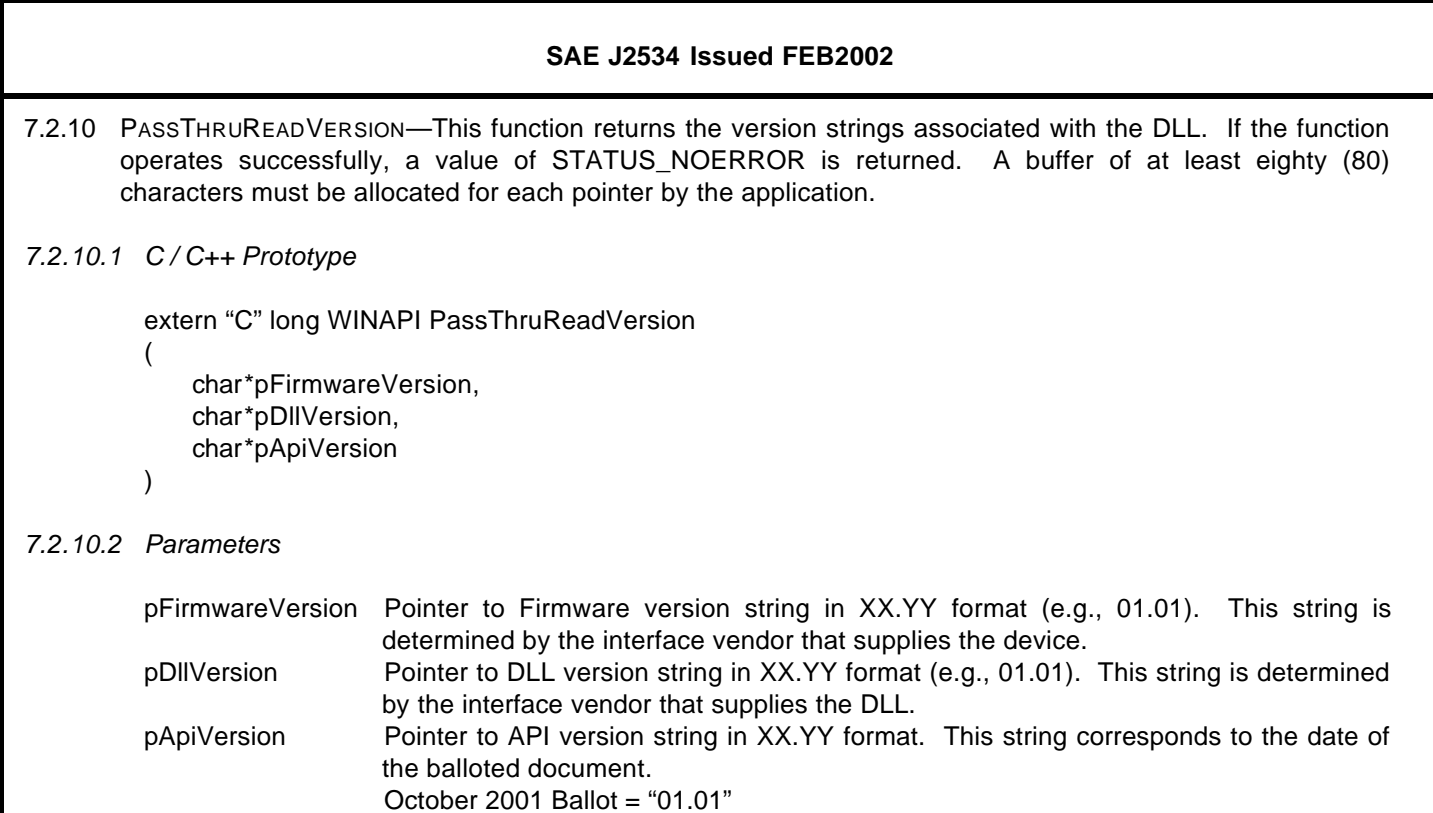

*7.2.10.3 Return Values—*See Figure 16.

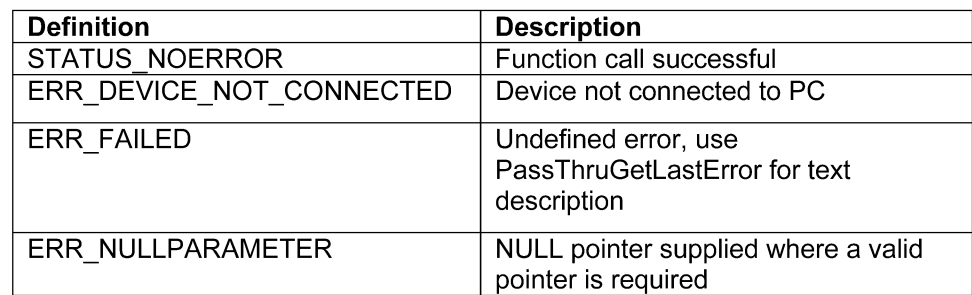

December 2001 Ballot = "01.02" February 2002 Final = "02.02"

FIGURE 16—RETURN VALUES

7.2.11 PASSTHRUGETLASTERROR—This function returns the text string description for an error detected during the last function call (except PassThruGetLastError). This function must be called before calling any other function. The buffer pointed to by pErrorDescription is allocated by the application and must be at least eighty (80) characters.

#### *7.2.11.1 C / C++ Prototype*

extern "C" long WINAPI PassThruGetLastError (

- char \*pErrorDescription
- $\lambda$
- *7.2.11.2 Parameters*

pErrorDescription Pointer to error description string.

*7.2.11.3 Return Values—*See Figure 17.

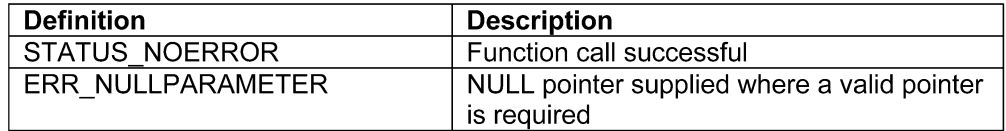

#### FIGURE 17—RETURN VALUES

- 7.2.12 PASSTHRUIOCTL—This function is used to read and write all the protocol hardware and software configuration parameters. If the function operates successfully, a value of STATUS NOERROR is returned. The structures pointed to by pInput and pOutput are determined by the IoctlID. Please see section on IOCTL structures for details.
- *7.2.12.1 C / C++ Prototype*

extern "C" long WINAPI PassThruIoctl

(

unsigned long ChannelID, unsigned long IoctlID, void \*pInput, void \*pOutput

- )
- *7.2.12.2 Parameters*

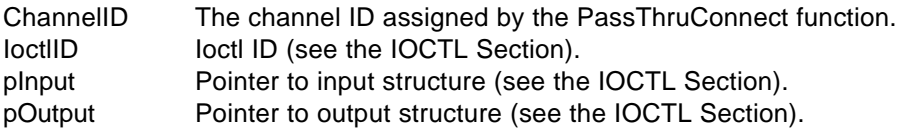

*7.2.12.3 Ioctl ID Values—*See Figure 18.

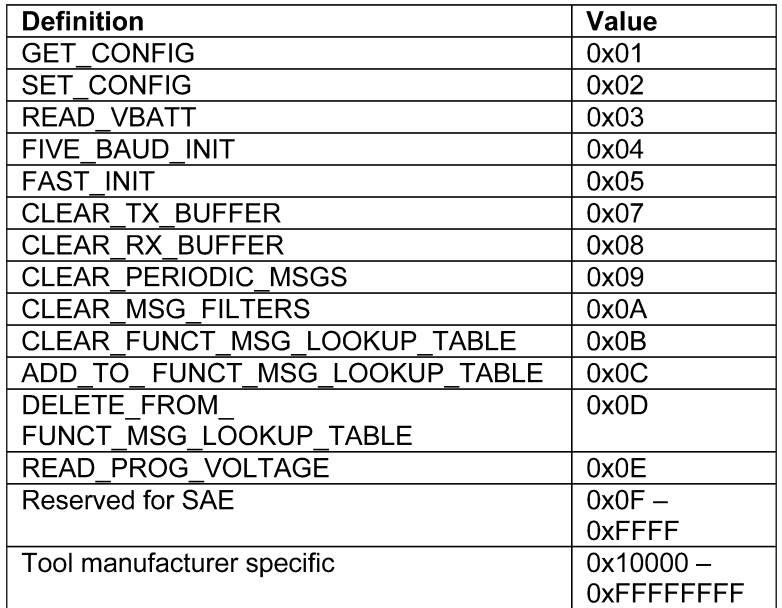

# FIGURE 18—IOCTL ID VALUES

*7.2.12.4 Return Values—*See Figure 19.

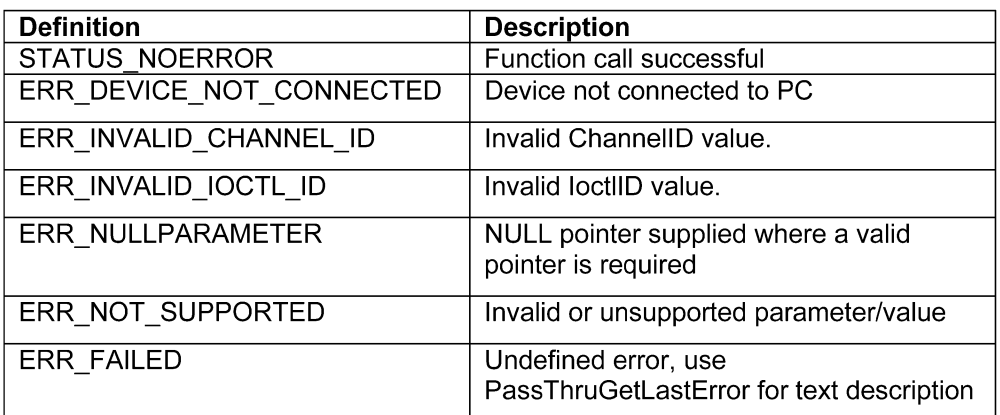

FIGURE 19—RETURN VALUES

#### **7.3 IOCTL Section—**Figure 20 provides the details on the IOCTLs available through PassThruIoctl function:

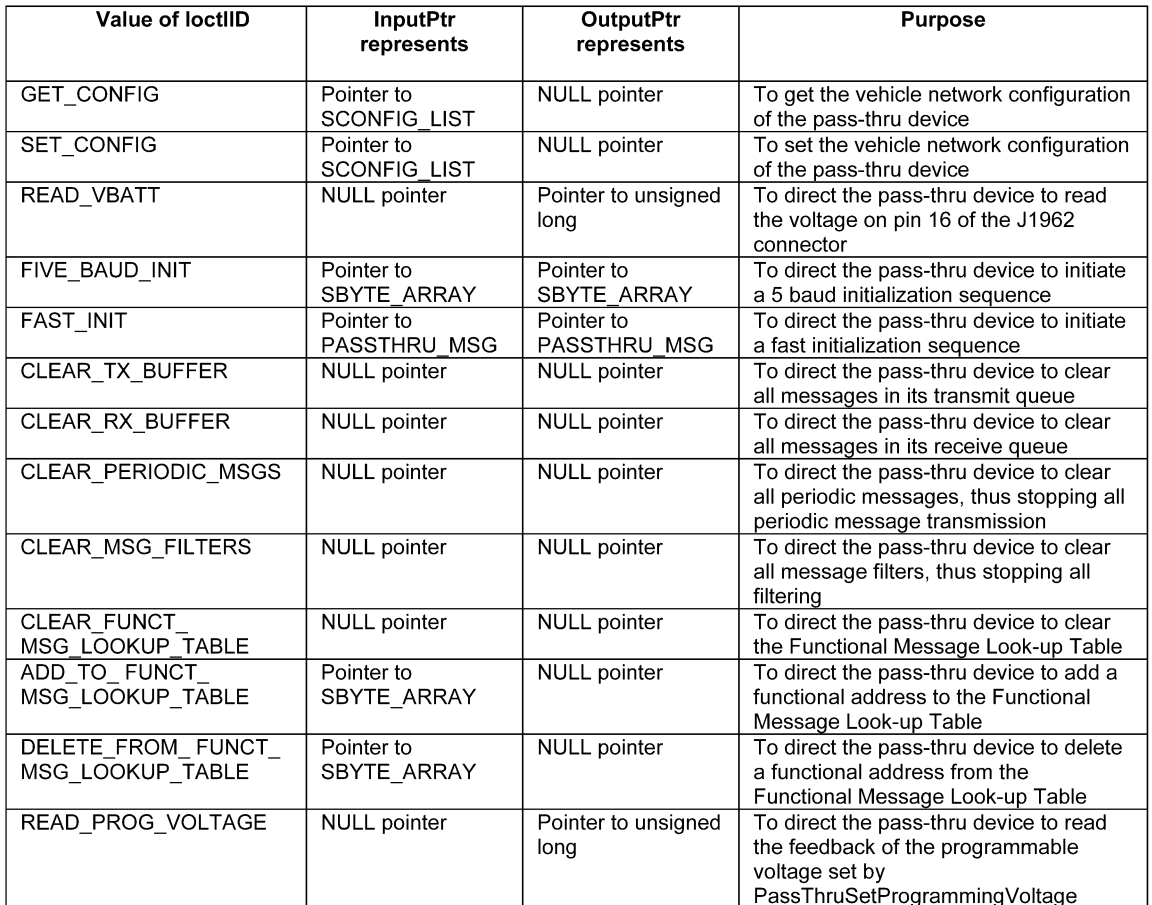

#### FIGURE 20—IOCTL DETAILS

7.3.1 GET\_CONFIG—The IoctlID value of GET\_CONFIG is used to obtain the vehicle network configuration of the pass-thru device. The calling application is responsible for allocating and initializing the associated parameters described in Figure 21. When the function is successfully completed, the corresponding parameter value(s) indicated in Figures 23A, 23B, and 23C will be placed in each Value.

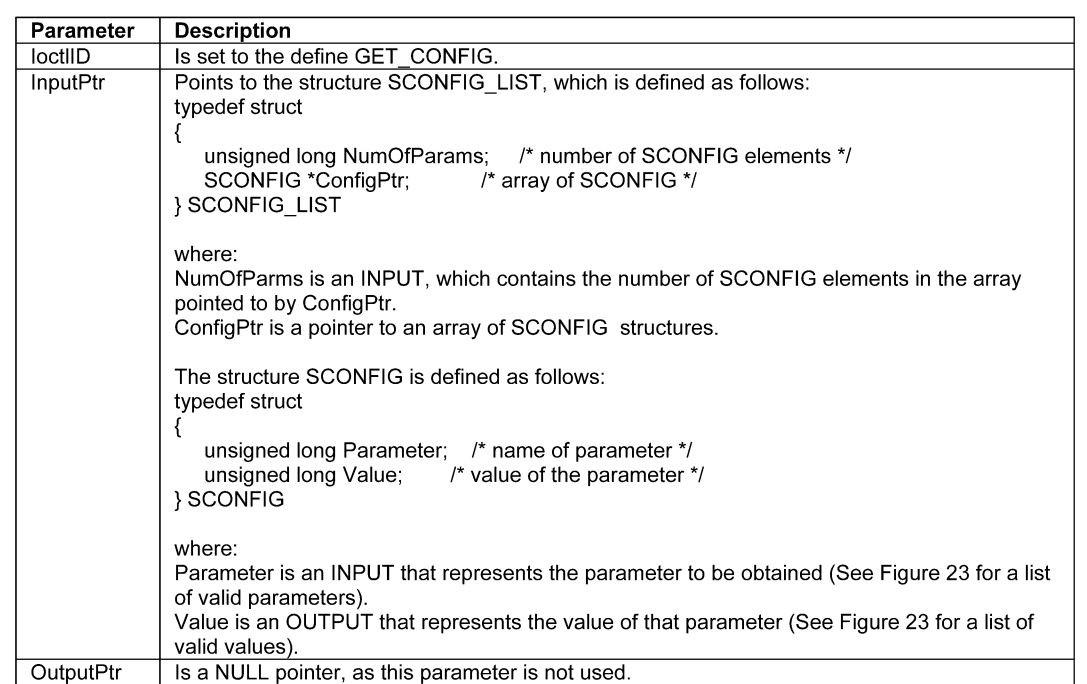

## FIGURE 21—GET\_CONFIG DETAIL

7.3.2 SET\_CONFIG—The IoctlID value of SET\_CONFIG is used to set the vehicle network configuration of the pass-thru device. The calling application is responsible for allocating and initializing the associated parameters described in Figure 22. When the function is successfully completed the corresponding parameter(s) and value(s) indicated in Figures 23A, 23B, and 23C will be in effect.

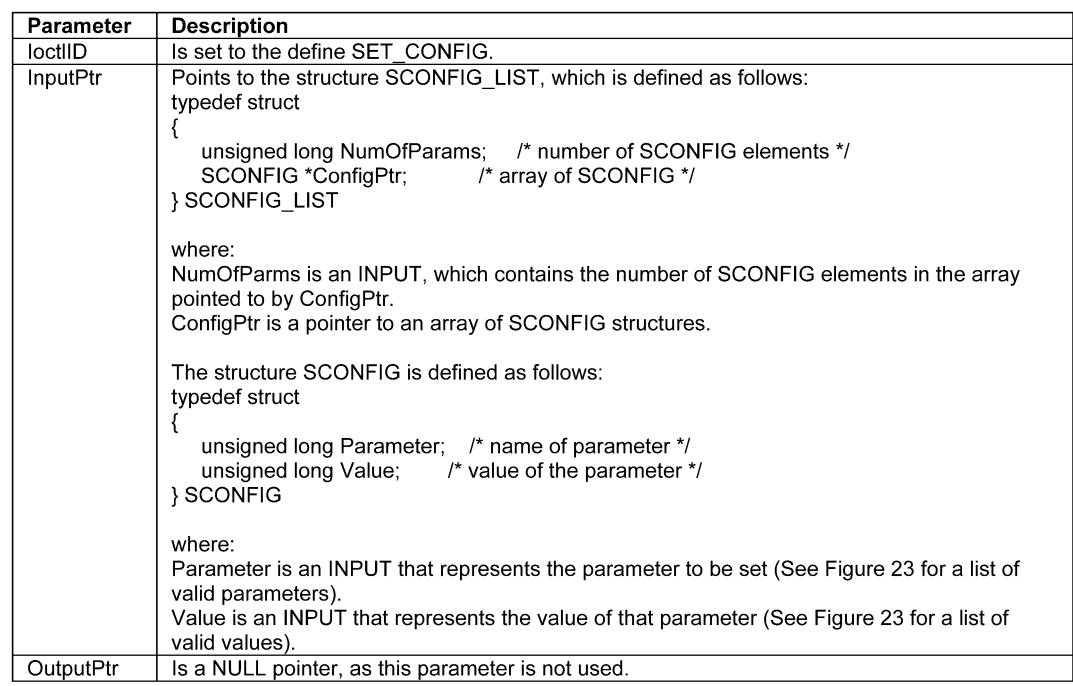

# FIGURE 22—SET\_CONFIG DETAILS

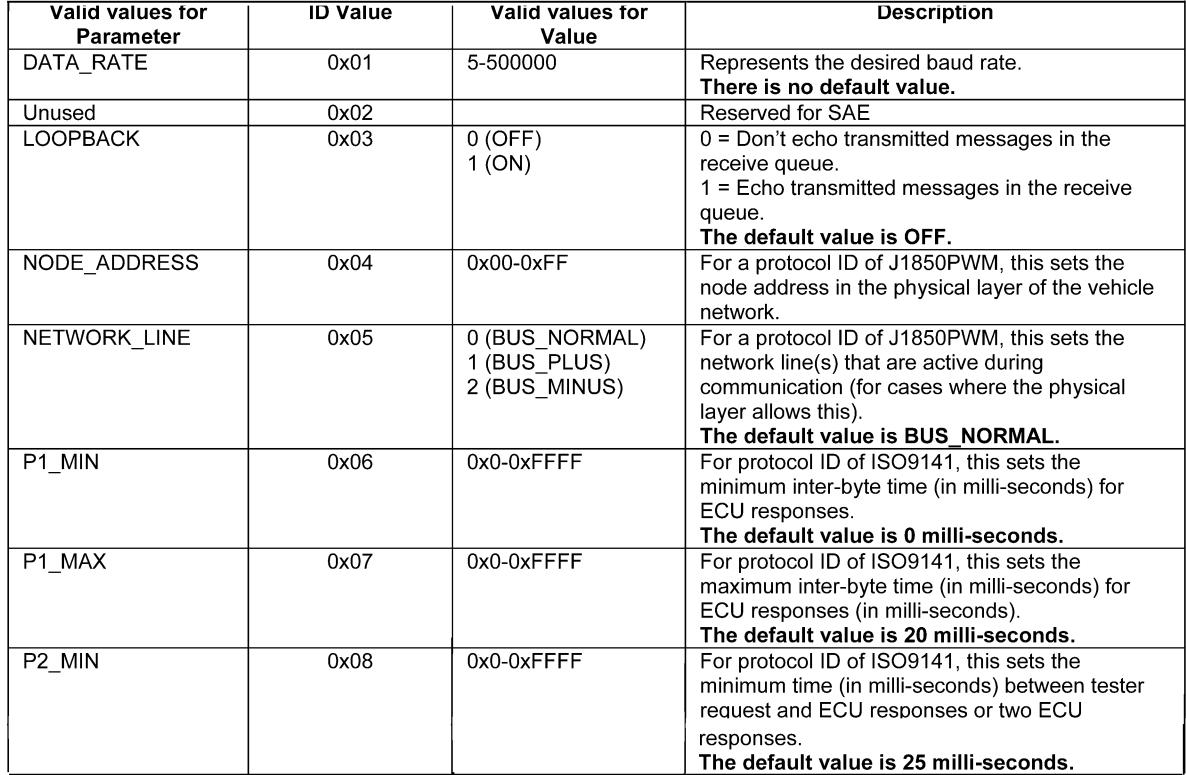

# FIGURE 23A—IOCTL GET\_CONFIG / SET\_CONFIG PARAMETER DETAILS

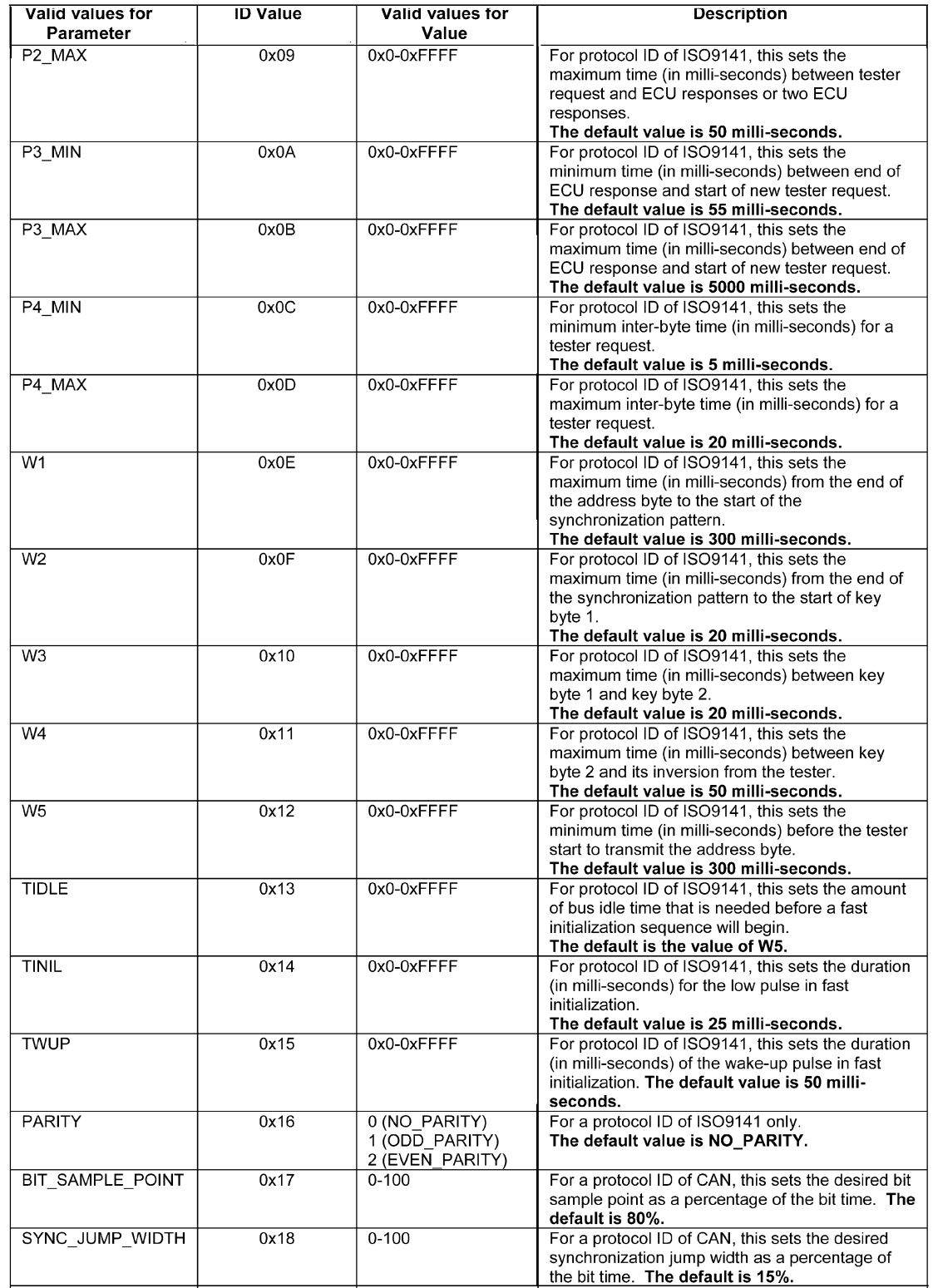

FIGURE 23B—IOCTL GET\_CONFIG / SET\_CONFIG PARAMETER DETAILS (CONTINUED)

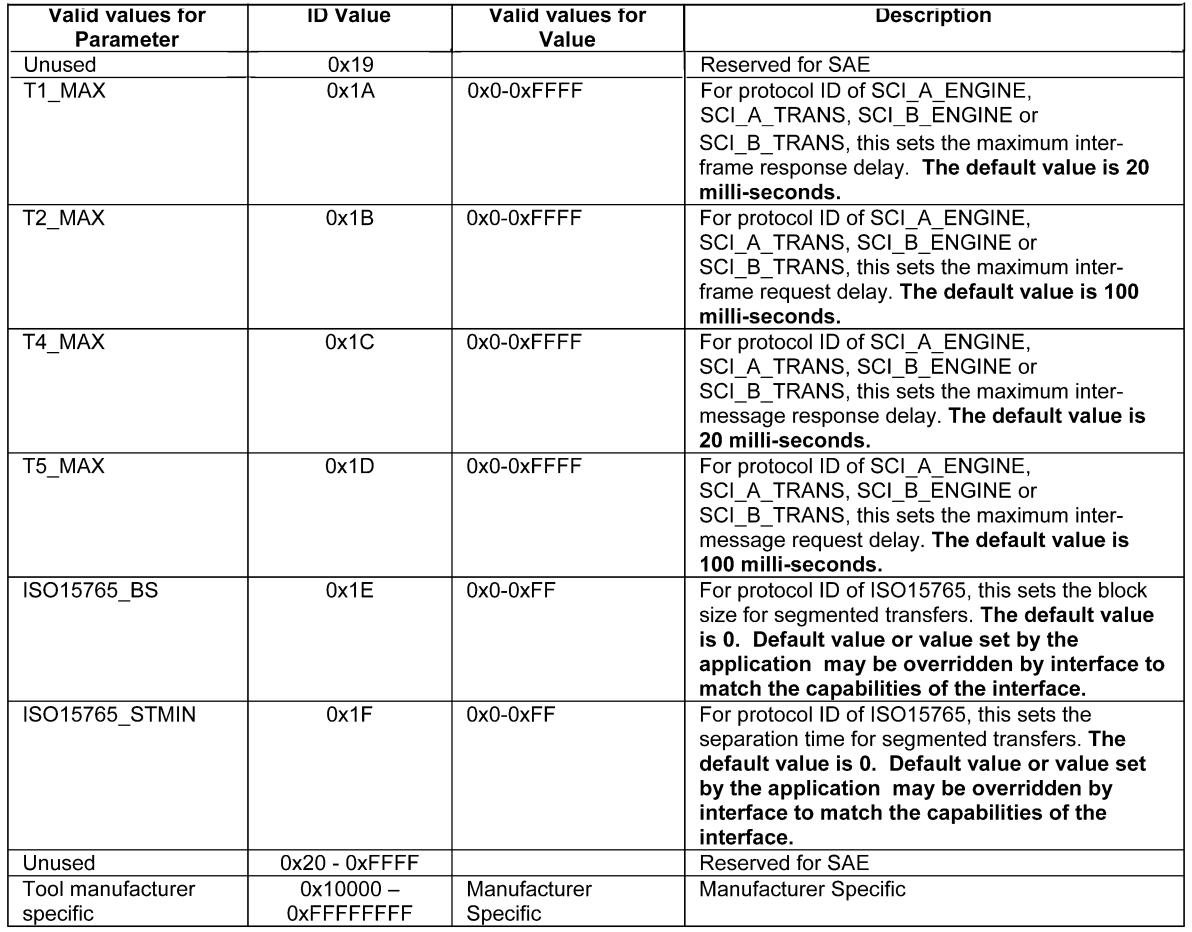

FIGURE 23C—IOCTL GET\_CONFIG / SET\_CONFIG PARAMETER DETAILS (CONTINUED)

7.3.3 READ\_VBATT—The IoctlID value of READ\_VBATT is used to obtain the voltage measured on pin 16 of the SAE J1962 connector from the pass-thru device. The calling application is responsible for allocating and initializing the associated parameters described in Figure 24. When the function is successfully completed, battery voltage will be placed in the variable pointed to by OutputPtr. The units will be in milli-volts and will be rounded to the nearest tenth of a volt.

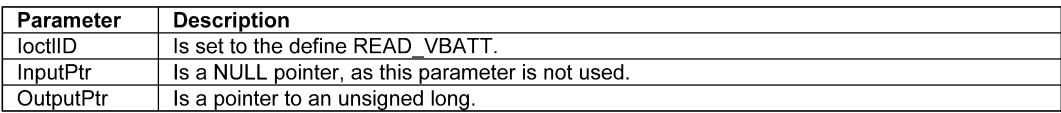

## FIGURE 24—READ\_VBATT DETAILS

7.3.4 READ\_PROG\_VOLTAGE—The IoctlID value of READ\_PROG\_VOLTAGE is used to obtain the programming voltage of the pass-thru device. The calling application is responsible for allocating and initializing the associated parameters described in Figure 25. When the function is successfully completed, programming voltage will be placed in the variable pointed to by OutputPtr. The units will be in milli-volts and will be rounded to the nearest tenth of a volt.

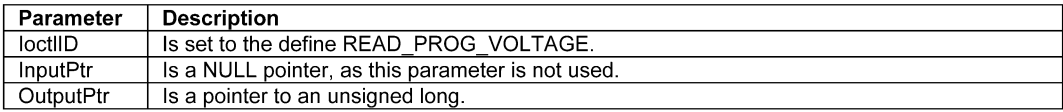

## FIGURE 25—READ\_PROG\_VOLTAGE DETAILS

7.3.5 FIVE\_BAUD\_INIT—The loctlID value of FIVE\_BAUD\_INIT is used to initiate a 5-baud initialization sequence from the pass-thru device. The calling application is responsible for allocating and initializing the associated parameters described in Figure 26. When the function is successfully completed, the key words will be placed in structure pointed to by OutputPtr. It should be noted that this only applies to Protocol ID of ISO 9141.

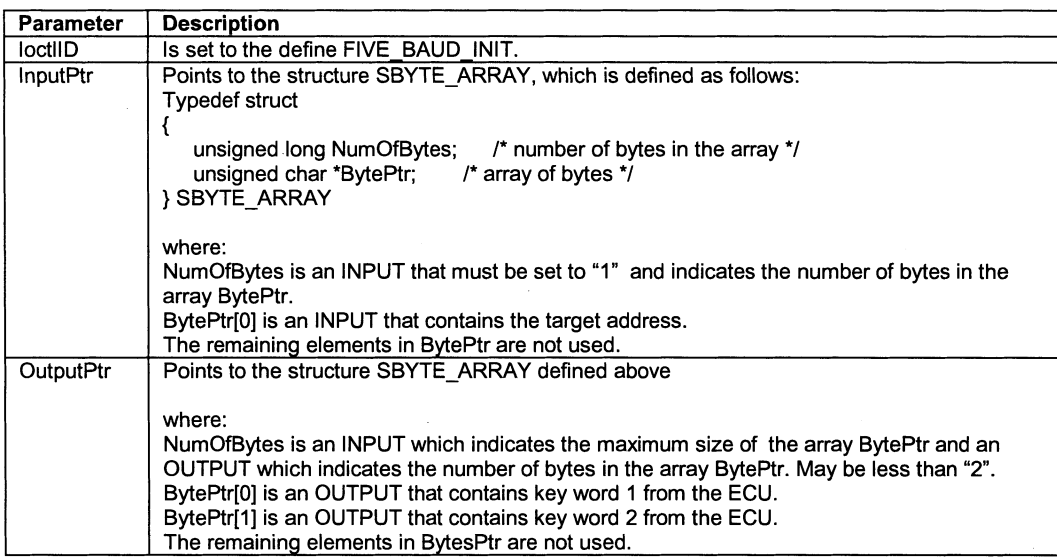

FIGURE 26—FIVE\_BAUD\_INIT DETAILS

7.3.6 FAST\_INIT—The IoctlID value of FAST\_INIT is used to initiate a fast initialization sequence from the passthru device. The calling application is responsible for allocating and initializing the associated parameters described in Figure 27. When the function is successfully completed, the response message will be placed in structure pointed to by OutputPtr. It should be noted that this only applies to Protocol ID of ISO 9141.

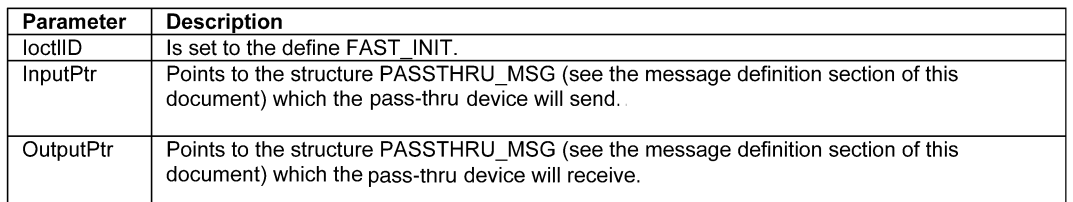

FIGURE 27—FAST\_INIT DETAILS

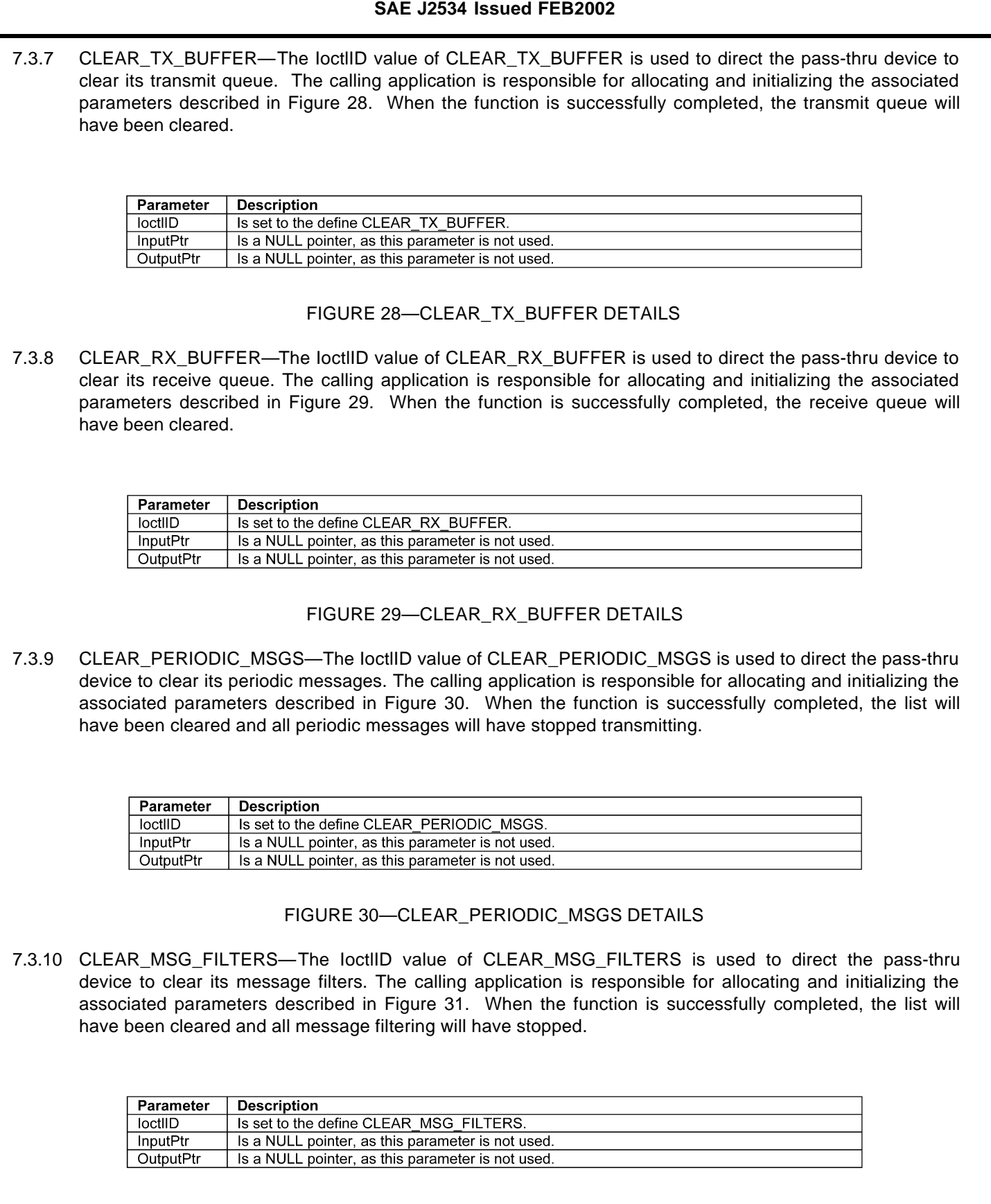

# FIGURE 31—CLEAR\_MSG\_FILTERS DETAILS

7.3.11 CLEAR\_FUNCT\_MSG\_LOOKUP\_TABLE—The IoctlID value of CLEAR\_FUNCT\_MSG\_LOOKUP\_TABLE is used to direct the pass-thru device to clear its functional message look-up table. The calling application is responsible for allocating and initializing the associated parameters described in Figure 32. When the function is successfully completed, the table will have been cleared. It should be noted that this only applies Protocol ID of SAE J1850PWM.

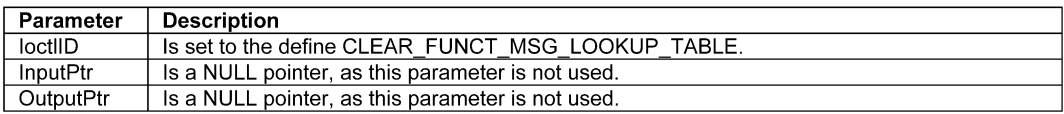

#### FIGURE 32—CLEAR\_FUNCT\_MSG\_LOOKUP\_TABLE DETAILS

7.3.12 ADD\_TO\_FUNCT\_MSG\_LOOKUP\_TABLE—The IoctlID value of ADD\_TO\_FUNCT\_MSG\_LOOKUP\_TABLE is used to add functional address(es) to the functional message look-up table in the physical layer of the vehicle network on the pass-thru device. The calling application is responsible for allocating and initializing the associated parameters described in Figure 33. When the function is successfully completed, the look-up table will have been altered. It should be noted that this only applies Protocol ID of J1850PWM.

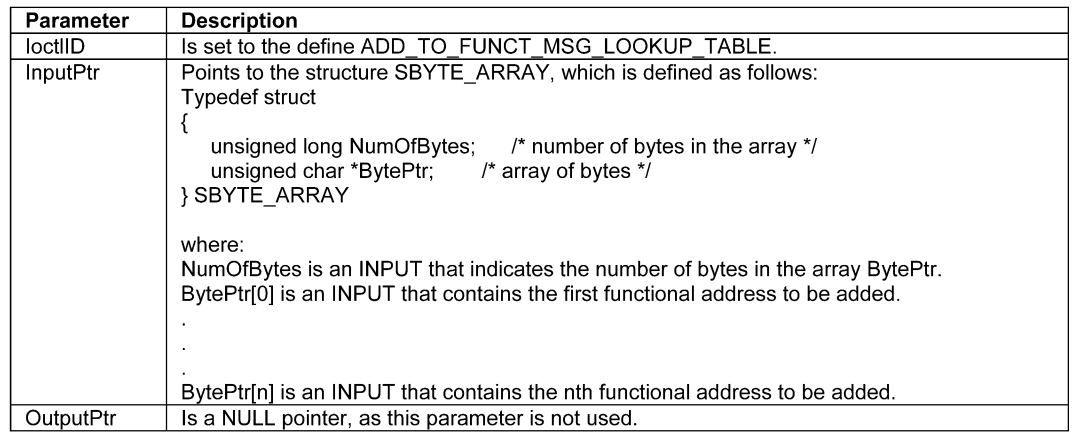

FIGURE 33—ADD\_TO\_FUNCT\_MSG\_LOOKUP\_TABLE DETAILS

7.3.13 DELETE\_FROM\_FUNCT\_MSG\_LOOKUP\_TABLE—The IoctlID value of DELETE\_FROM\_FUNCT\_MSG\_ LOOKUP\_TABLE is used to delete functional address(es) from the functional message look-up table in the physical layer of the vehicle network on the pass-thru device. The calling application is responsible for allocating and initializing the associated parameters described in Figure 34. When the function is successfully completed, the look-up table will have been altered. It should be noted that this only applies Protocol ID of J1850PWM.

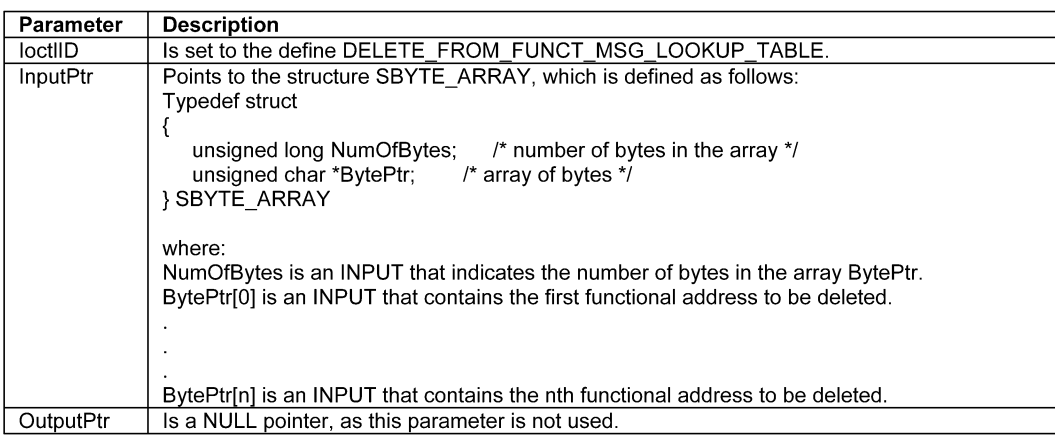

# FIGURE 34—DELETE\_FROM\_FUNCT\_MSG\_LOOKUP\_TABLE DETAILS

*8. Message Structure—*The following message structure will be used for all messages. The total message size (in bytes) is the DataSize. The ExtraDataIndex points to the IFR or checksum/CRC byte(s) when applicable. For consistency, all interfaces should detect only the errors listed for each protocol in the following sections when returning ERR\_INVALID\_MSG.

## **8.1 C / C++ Definition**

typedef struct { unsigned long ProtocolID; unsigned long RxStatus; unsigned long TxFlags; unsigned long Timestamp; unsigned long DataSize; unsigned long ExtraDataIndex; unsigned char Data[4128]; } PASSTHRU\_MSG;

## **8.2 Elements**

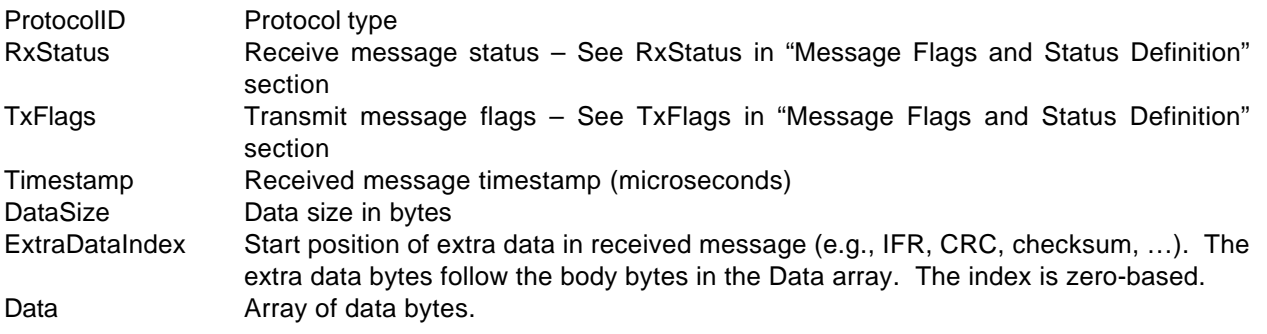

**8.3 Message Data Formats—**The following sections describe the bytes in the Data section of the PASSTHRU\_MSG structure. In cases where extra data is included, the ExtraDataIndex will give the byte index from the beginning of the PASSTHRU\_MSG structure Data section to the first byte of extra data.

NOTE— Extra bytes are not supported for PASSTHRU\_MSG structures used for transmitting messages.

8.3.1 CAN DATA FORMAT—The CAN protocol is used for raw CAN message interfacing to the vehicle. This protocol can be used to handle any custom CAN messaging protocol, including custom flow control mechanisms. The order of the bytes is shown in Figure 35.

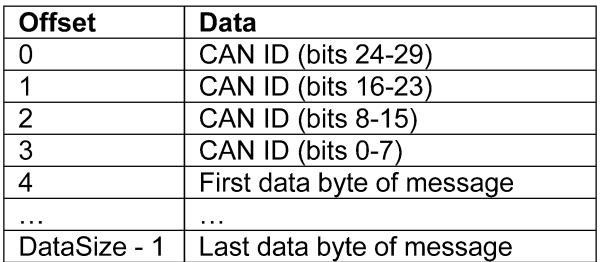

#### FIGURE 35—CAN DATA FORMAT

- NOTE— Extra bytes are not supported for PASSTHRU\_MSG structures used for transmitted messages.
- *8.3.1.1 CAN Data Format Error Detection—*The following data format errors should be detected when using the ERR\_INVALID\_MSG for CAN data:
	- a. DataSize less than four (4) bytes or greater than twelve  $(12)$  bytes  $(41D)$  bytes + 8 data bytes).
- 8.3.2 ISO 15765-4 DATA FORMAT—The ISO 15765-4 protocol implements the network layer (i.e., adding the PCI byte to the transmitted messages, performing flow control, and removing the PCI byte from received messages) in the device so the application just sends and receives the actual message data. The order of the bytes is shown in Figure 36.

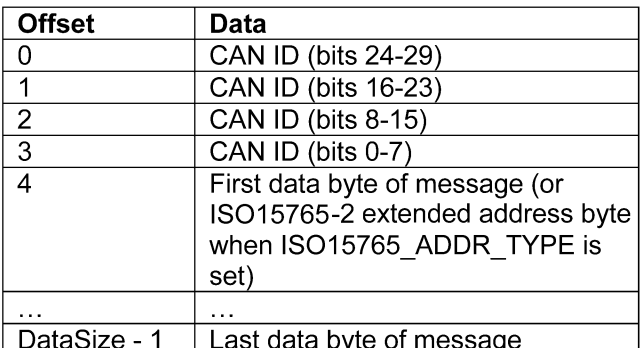

#### FIGURE 36—ISO 15765-4 DATA FORMAT

NOTE— Extra bytes are not supported for PASSTHRU\_MSG structures used for transmitted messages.

- *8.3.2.1 ISO 15765-4 Data Format Error Detection—*The following data format errors should be detected when using the ERR\_INVALID\_MSG for ISO 15765-4 data:
	- a. DataSize less than four (4) bytes (ID only) or greater than 4101 bytes (4 ID bytes + 1 possible extended address byte + 4096 data bytes).
- 8.3.3 SAE J1850PWM DATA FORMAT—The order of bytes for J1850PWM is shown in Figure 37.

| <b>Offset</b>  | Data                  |
|----------------|-----------------------|
|                | First byte of message |
| .              | .                     |
|                | Last byte of message  |
| ExtraDataIndex | IFR byte or CRC       |
| .              | .                     |
| DataSize - 1   | CRC.                  |

FIGURE 37—SAE J1850PWM DATA FORMAT

NOTE— Extra bytes are not supported for PASSTHRU\_MSG structures used for transmitted messages.

- *8.3.3.1 SAE J1850PWM Data Format Error Detection—*The following data format errors should be detected when using the ERR\_INVALID\_MSG for J1850PWM data:
	- a. DataSize less than three (3) bytes (3 header bytes) or greater than 10 bytes (3 header bytes + 7 data bytes).
	- b. Source address that is different than the node ID.
- 8.3.4 SAE J1850VPW DATA FORMAT—The order of bytes for SAE J1850VPW is shown in Figure 38.

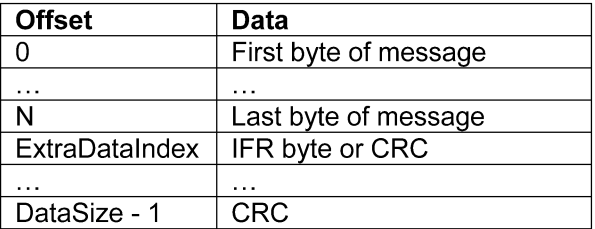

FIGURE 38—SAE J1850VPW DATA FORMAT

NOTE— Extra bytes are not supported for PASSTHRU\_MSG structures used for transmitted messages.

- *8.3.4.1 SAE J1850VPW Data Format Error Detection—*The following data format errors should be detected when using the ERR\_INVALID\_MSG for SAE J1850VPW data:
	- a. DataSize of zero or greater than 4128 bytes.

8.3.5 ISO 9141 DATA FORMAT—The order of bytes for ISO 9141 is shown in Figure 39.

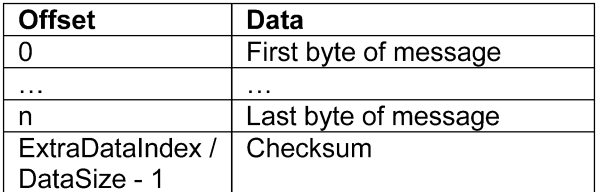

#### FIGURE 39—ISO 9141 DATA FORMAT

- *8.3.5.1 ISO 9141 Data Format Error Detection—*The following data format errors should be detected when using the ERR\_INVALID\_MSG for ISO 9141 data:
	- a. DataSize of zero or greater than 261 bytes.
- 8.3.6 ISO 14230-4 DATA FORMAT—The order of bytes for ISO 14230-4 is shown in Figure 40.

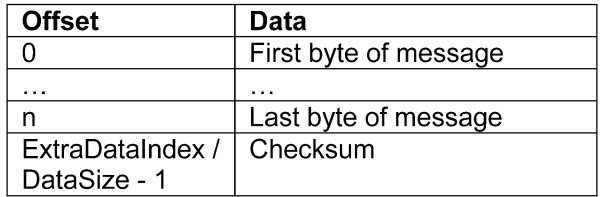

#### FIGURE 40—ISO 14230-4 DATA FORMAT

- *8.3.6.1 ISO 14230-4 Data Format Error Detection—*The following data format errors should be detected when using the ERR\_INVALID\_MSG for ISO 14230-4 data:
	- a. DataSize of less than four (4 byte header) or greater than 261 bytes (4 byte header + 256 data bytes + 1 byte checksum).
- 8.3.7 SCI DATA FORMAT—The order of bytes for SCI is shown in Figure 41.

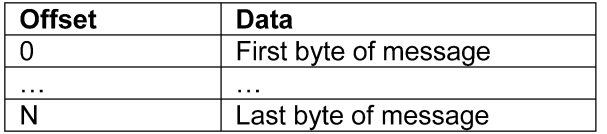

#### FIGURE 41—SCI DATA FORMAT

- *8.3.7.1 SCI Data Format Error Detection—*The following data format errors should be detected when using the ERR\_INVALID\_MSG for SCI data:
	- a. DataSize of zero or greater than 256 bytes.

# **8.4 Message Flag and Status Definitions**

8.4.1 RxSTATUS-Definitions for RxStatus bits are shown in Figure 42.

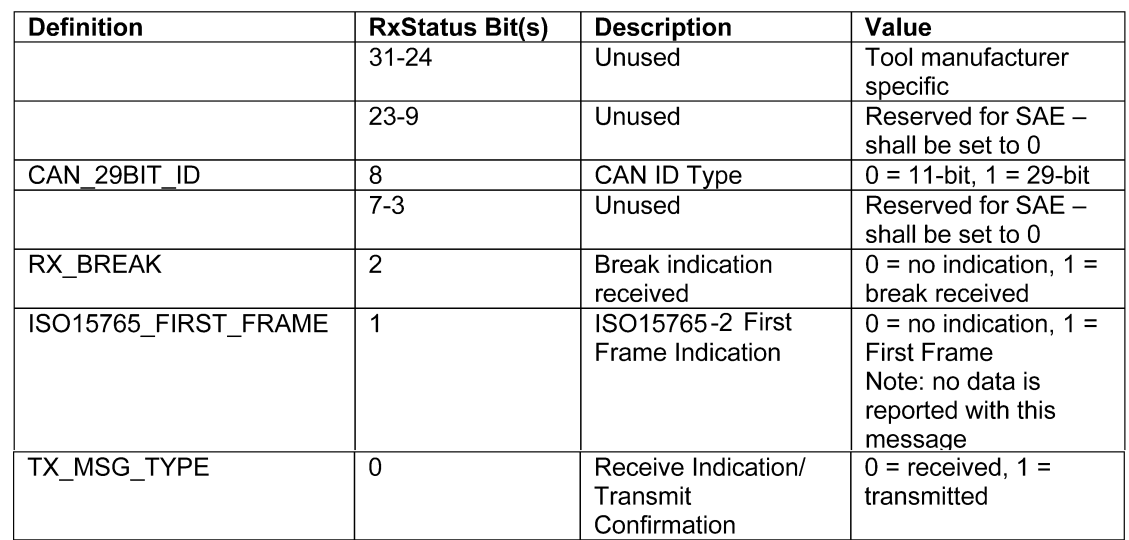

# FIGURE 42—RXSTATUS BIT DEFINITIONS

8.4.2 TXFLAGS—Definitions for TxFlags bits are shown in Figure 43.

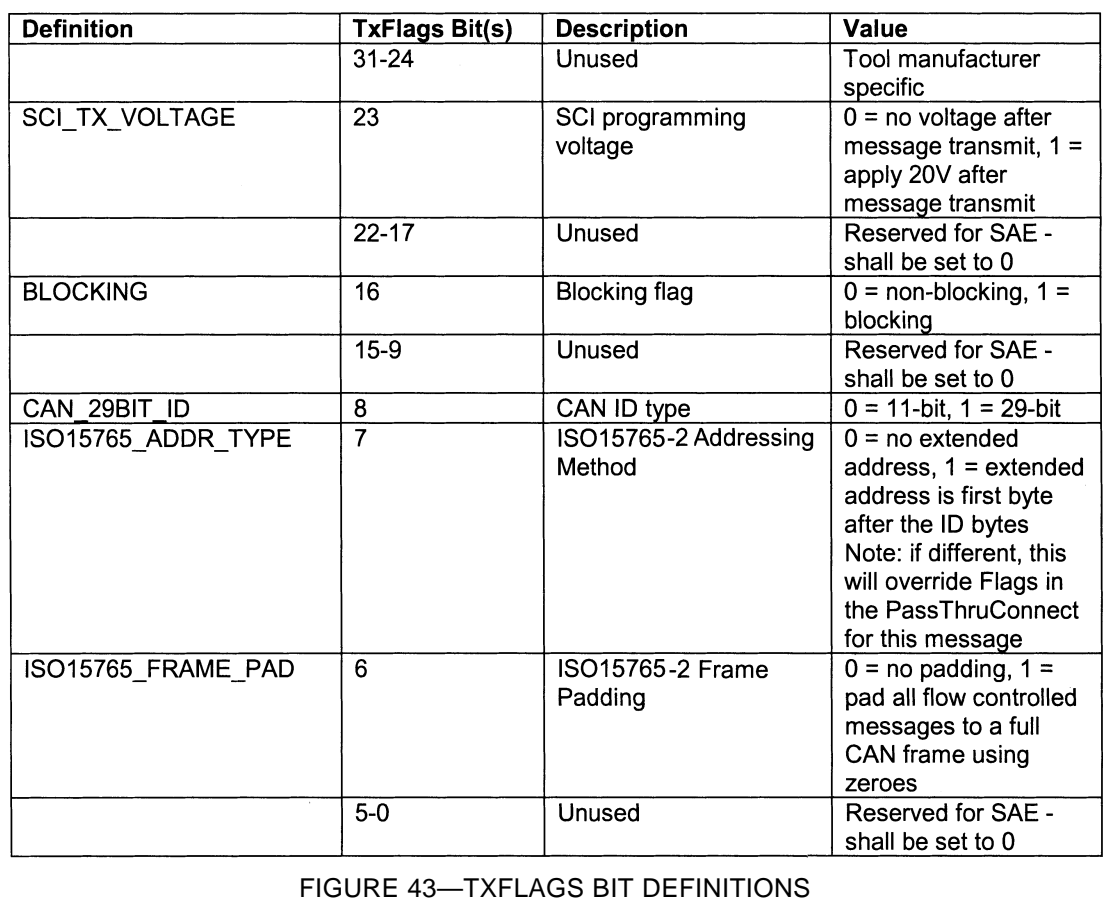

#### *9. DLL Installation and Registration*

- **9.1 Naming of Files—**In general, each vendor will provide a different name implementation of the API DLL and a number of these implementations could simultaneously reside on the same PC. No vendor shall name its implementation "J2534.DLL". All implementations shall have the string "32" suffixed to end of the name of the API DLL to indicate 32-bit. For example, if the company name is "Vendor X" the name could be VENDRX32.DLL. For simplicity, an API DLL shall be named in accordance with the file allocation table (FAT) file system naming convention (which allows up to eight characters for the file name and three characters for the extension with no spaces anywhere). Note that, given this criteria, the major name of an API DLL can be no greater than six characters. The OEM application can determine the name of the appropriate vendor's DLL using the Win32 Registry mechanism described in this section.
- **9.2 Win32 Registration—**This section describes the use of the Windows Registry for storing information about the various vendors supplying the device drivers conforming to this recommended practice, the various devices supported by each vendor, information about each device, etc. The Win32 registration is shown in Figure 44.

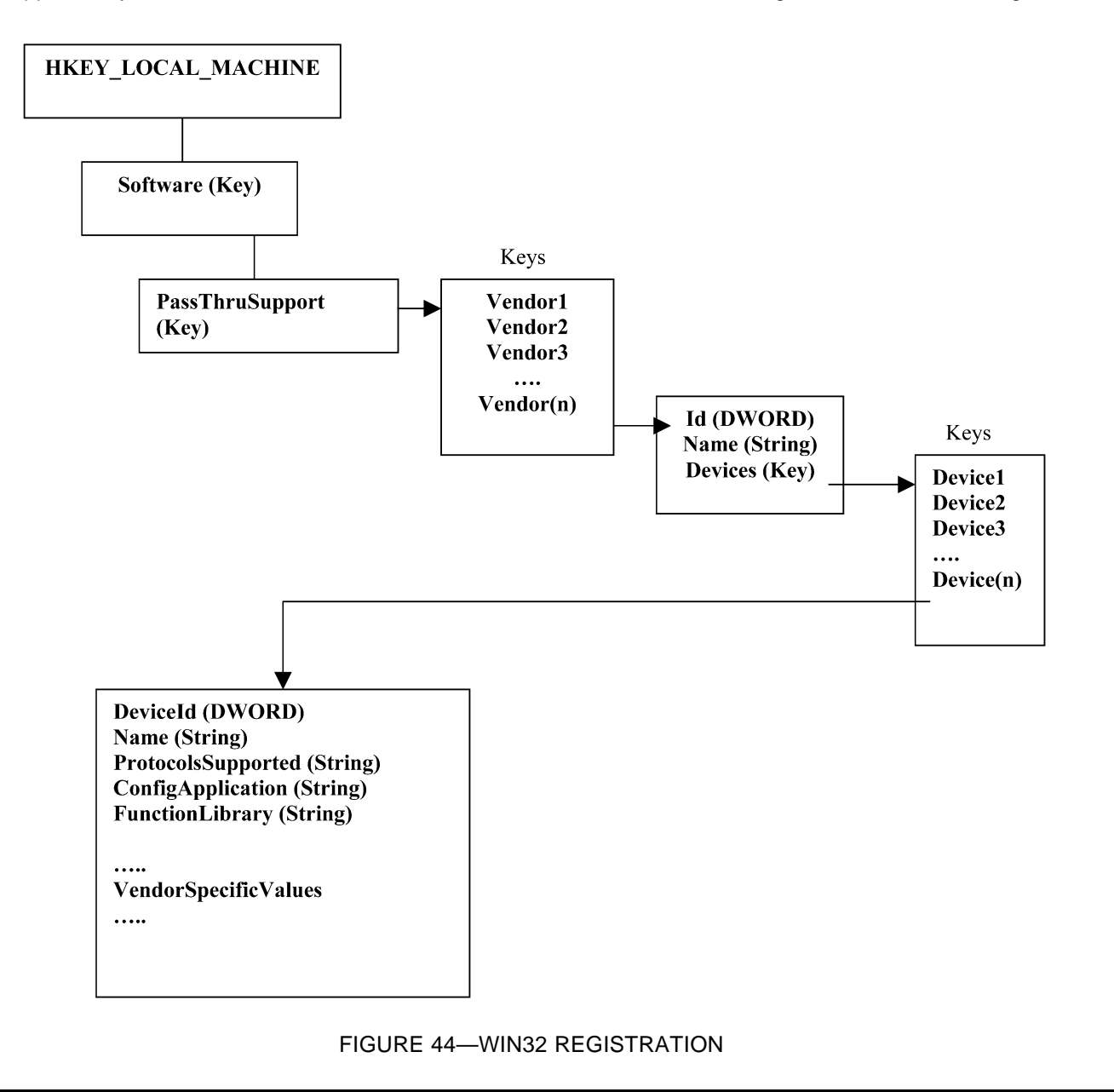

The registry will contain both:

- a. General information used by the user applications for selection of hardware, user information, etc.
- b. Vendor/Device specific information that the vendor uses in the implementation of the API. Considering that the object of this recommended practice is the need for interchangeability of hardware from various vendors, the user application using the this API will be required to use the registry to present to the users all the hardware devices that have been installed and display their capabilities. The user should be allowed to select any hardware having the required capabilities, in terms of protocols supported etc., for a particular reprogramming session.

The Devices key will contain a list of keys, one for each device supported by the vendor.

Ex: ACME Serial Device ACME Ethernet Device ACME Parallel Device etc.

Each Vendor Device Key will have the entries shown in Figure 45 associated with them:

Example for Key: ACME Ethernet Device

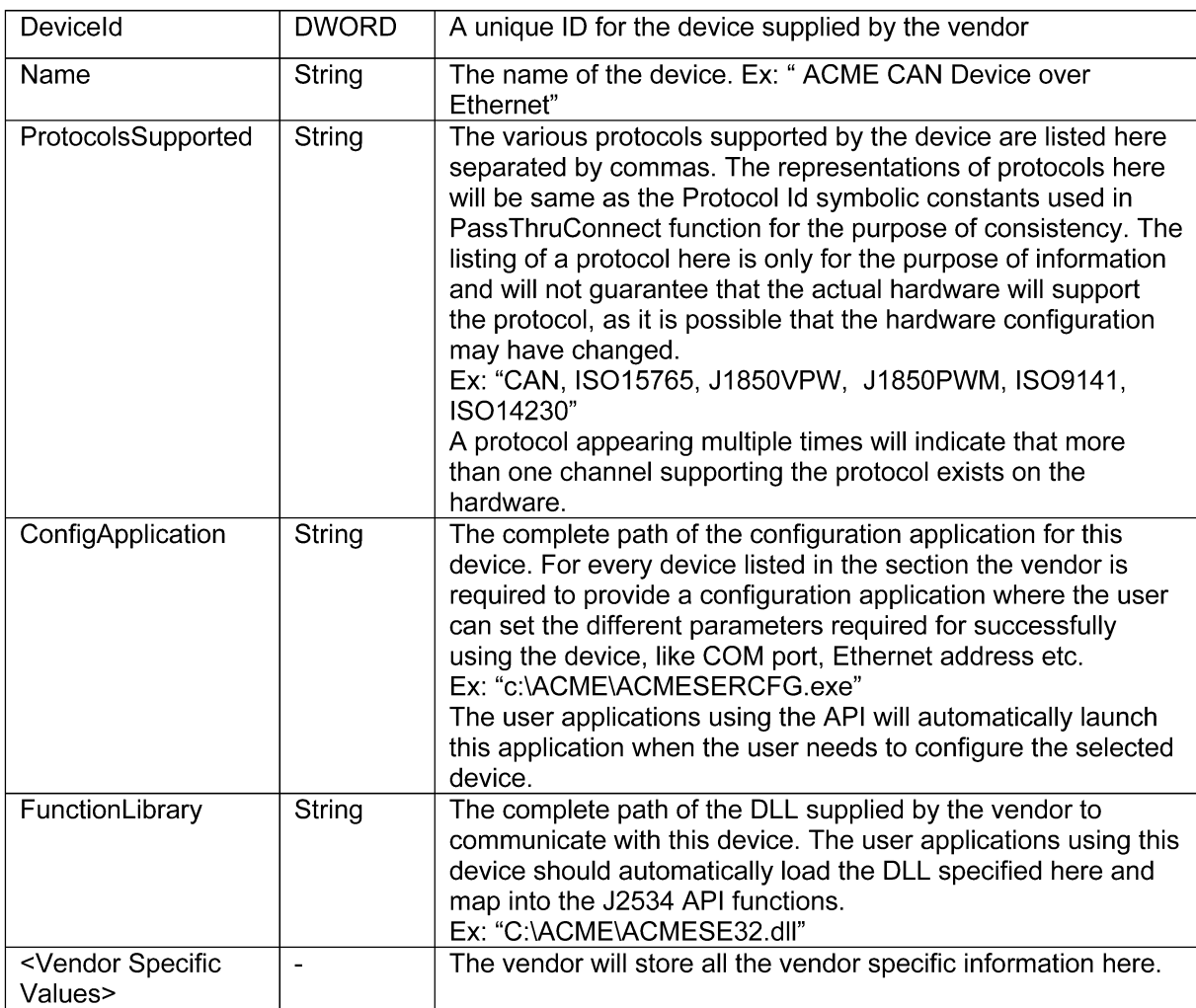

#### FIGURE 45—WIN32 REGISTRY VALUES

9.2.1 USER APPLICATION INTERACTION WITH THE REGISTRY—The user application should use the registry to present to the user the list of devices available for use from the application. Once the device has been selected by the user the Registry should be used to retrieve all the information regarding the device so that the appropriate DLL can be loaded for use etc. Figure 46 is a flow chart that shows a typical usage.

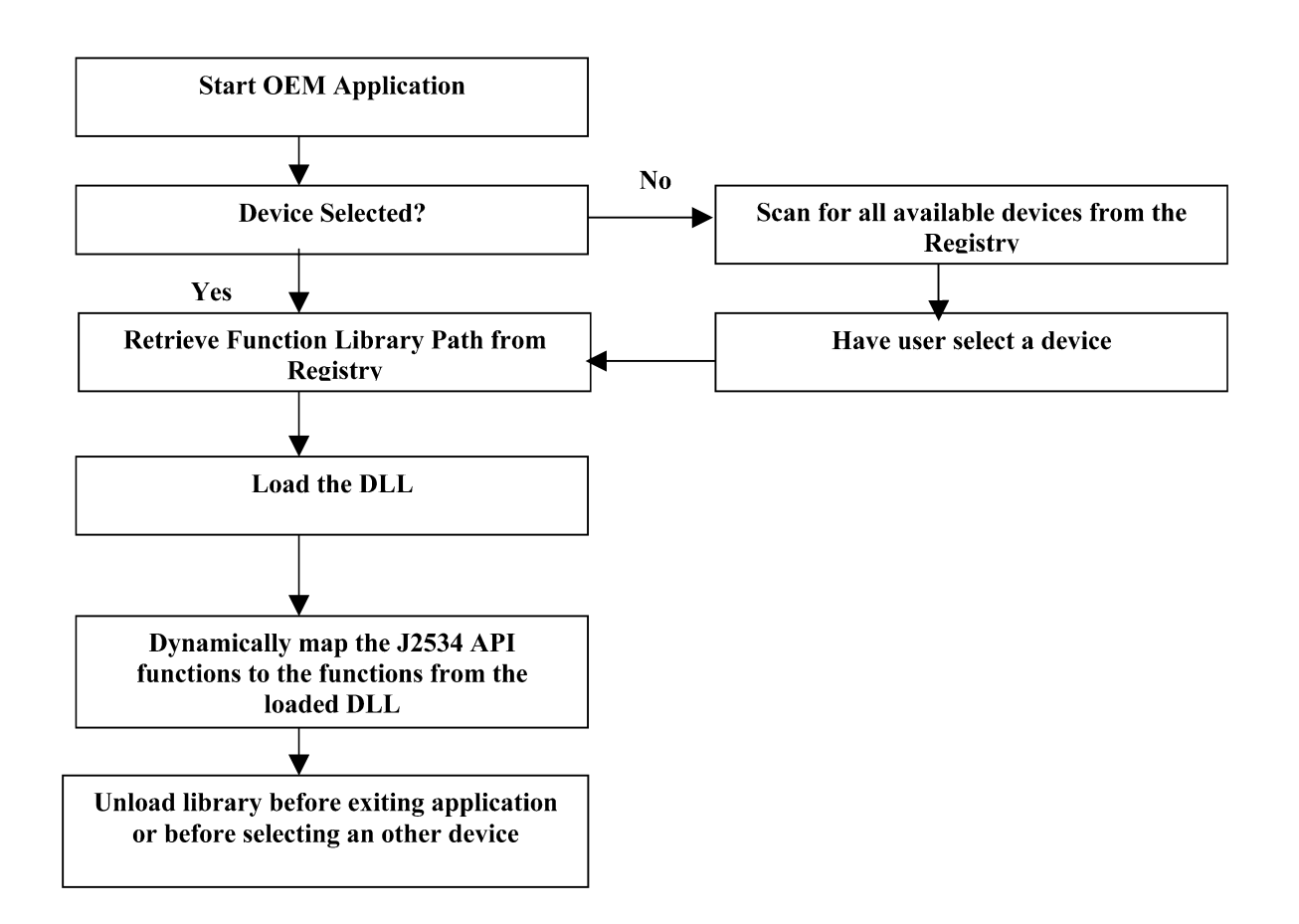

## FIGURE 46—APPLICATION INTERACTION WITH REGISTRY

9.2.2 ATTACHING TO THE DLL FROM AN APPLICATION—This document requires OEM programming applications to explicitly load the appropriate DLL and resolve references to the DLL supplied functions. This is accomplished by using the native Win32 API functions, LoadLibrary, GetProcAddress and FreeLibrary (see the Win32 API SDK reference for the details of these functions).

When using GetProcAddress, the application must supply the name of the function whose address is being requested. The function names should be used with GetProcAddress in order to explicitly resolve DLL function addresses when using GetProcAddress.

To support this method, it is required that all tool vendors compile their DLL with the following export library definition file. This will help prevent name mangling and allow software developers to use the process defined in this section as well as calling by ordinal for compilers/languages that may not support that functionality.

All vendor DLLs and OEM applications should be built with byte alignment (i.e., packing) set to one (1) byte.

*9.2.2.1 Export Library Definition File*

;VENDOR32.DEF: Declares the module parameters. LIBRARY "VENDOR32.DLL" EXPORTS

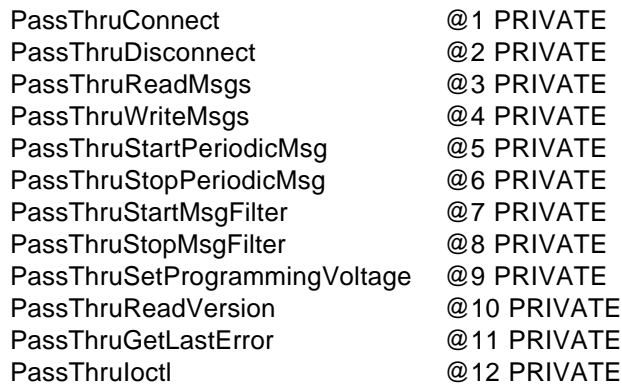

*10. Return Value Error Codes—*Figure 47 lists the numerical equivalents and text description for the error or return codes identified in this document.

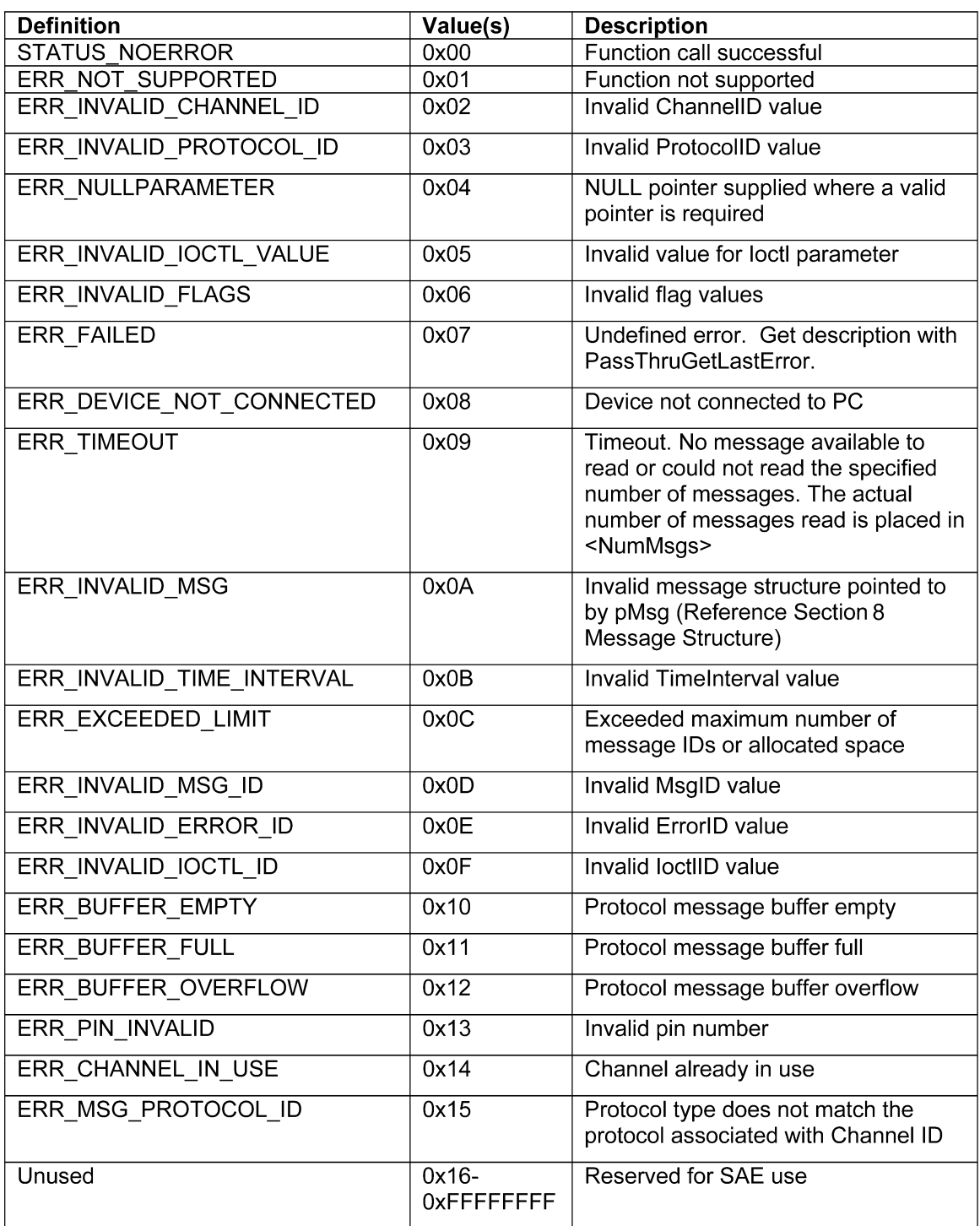

FIGURE 47—ERROR VALUES

#### PREPARED BY THE SAE PASS-THRU PROGRAMMING SAE J2534 TASK FORCE OF THE SAE VEHICLE E/E SYSTEMS DIAGNOSTICS STANDARD COMMITTEE

# **APPENDIX A**

#### **GENERAL ISO 15765-2 FLOW CONTROL EXAMPLE**

*A.1 Normal Addressing Used—*This section includes examples of multi-frame request and response messages using flow control as defined in ISO 15765-2. These examples assume that normal addressing is used for the request and the response messages (no extended address present), and that the CAN identifier assignments shown in Figure A1 apply.

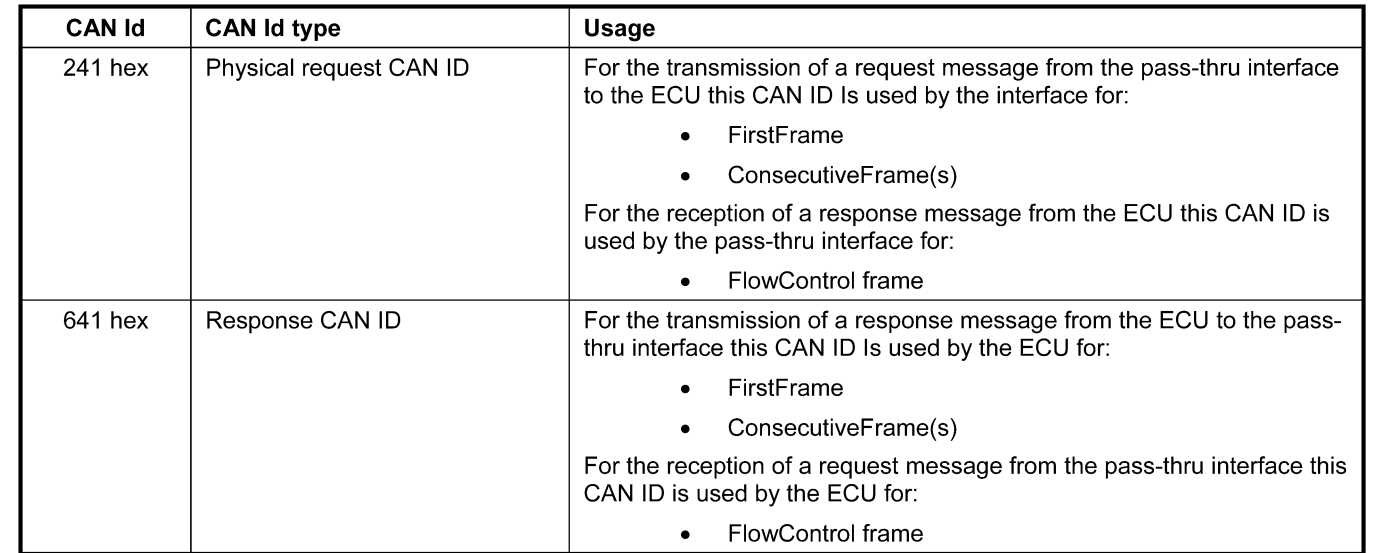

# FIGURE A1—CAN IDENTIFIER ASSIGNMENT EXAMPLE

- *A.2 General Request Message Flow Example—*The general request message CAN frame flow example in Figure A2 shows the usage of the PassThru functions in the pass-thru interface to transmit a multi-frame request message to the ECU and how the CAN frames are transmitted onto the CAN bus by the interface and the ECU.
	- a. The application requests the transmission of a request message via the PassThruWriteMsgs API function. The pass-thru interface transmits the FirstFrame to the ECU using the physical request CAN Identifier.
	- b. The ECU confirms the reception of the FirstFrame and transmits its FlowControl frame (using the response CAN Identifier) with FlowStatus set to CTS (ClearToSend), BS equal to 3 and STmin set to the minimum time the pass-thru interface shall wait between the transmission of the ConsecutiveFrames.
	- c. After the reception of the FlowControl frame from the ECU the pass-thru interface starts to transmit the first block of ConsecutiveFrames of the request message, using the physical request CAN Identifier. After the transmission of 3 ConsecutiveFrames the interface stops transmitting, because it awaits that the ECU sends a FlowControl frame.
	- d. The ECU confirms the reception of the 3 ConsecutiveFrames and transmits its FlowControl frame (using the response CAN Identifier) with FlowStatus set to WAIT. This indicates to the pass-thru interface that the ECU is in progress of processing the ConsecutiveFrames and that a further FlowControl will be transmitted (which either indicates that the ECU needs further time to process the received data or that the interface can continue to send ConsecutiveFrames).
	- e. The ECU transmits its FlowControl frame with FlowStatus set to CTS (ClearToSend), BS equal to 3 and STmin set to the minimum time the pass-thru interface shall wait between the transmission of the further ConsecutiveFrames.

f. After the reception of the FlowControl frame from the ECU the pass-thru interface starts to transmit the remaining 2 ConsecutiveFrames of the request message, using the physical request CAN Identifier. After the transmission of the 2 ConsecutiveFrames the request message is completely transmitted to the ECU and the ECU can process the request. The completion of the transmission is confirmed to the application via the TX\_MSG\_TYPE bit in RxStatus retrieved through the PassThruReadMsgs API function.

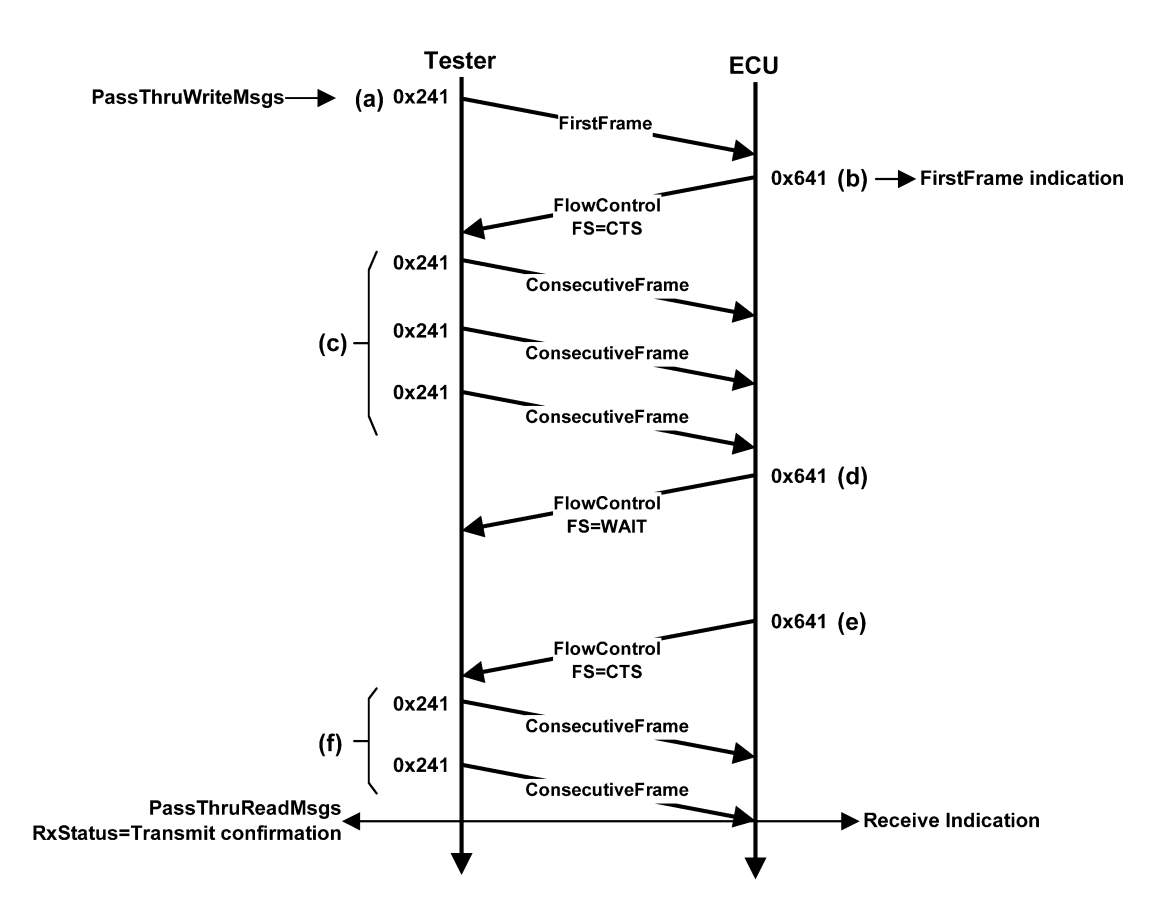

FIGURE A2—GENERAL CAN FRAME FLOW EXAMPLE - REQUEST MESSAGE

- *A.3 General Response Message Flow Example—*The response message CAN frame flow example in Figure A3 shows the usage of the PassThru functions in the pass-thru interface during the reception of a multi-frame response message from the ECU and how the CAN frames are transmitted onto the CAN bus by the interface and the ECU.
	- a. The ECU application requests the transmission of a response message. The ECU transmits the FirstFrame to the pass-thru interface using the response CAN Identifier.
	- b. The pass-thru interface confirms the reception of the FirstFrame and transmits its FlowControl frame (using the physical request CAN Identifier) with FlowStatus set to CTS (ClearToSend), BS equal to 5 and STmin set to the minimum time the ECU shall wait between the transmission of the ConsecutiveFrames. The reception of the FirstFrame is indicated to the application via the ISO15765\_FIRST\_FRAME bit in RxStatus retrieved through the PassThruReadMsgs API function.
	- c. After the reception of the FlowControl frame from the pass-thru interface the ECU starts to transmit the first block of ConsecutiveFrames of the response message, using the response CAN Identifier. After the transmission of 5 ConsecutiveFrames the ECU stops transmitting, because it awaits that the interface sends a FlowControl frame.

- d. The pass-thru interface confirms the reception of the 5 ConsecutiveFrames and transmits its FlowControl frame (using the physical request CAN Identifier) with FlowStatus set to CTS, BS equal to 5 and STmin set to the minimum time the ECU shall wait between the transmission of the further ConsecutiveFrames.
- e. After the reception of the FlowControl frame from the pass-thru interface the ECU starts to transmit the remaining 3 ConsecutiveFrames of the response message, using the response CAN Identifier. After the transmission of the 3 ConsecutiveFrames the response message is completely transmitted to the interface. The completion of the reception is indicated to the application via the TX\_MSG\_TYPE bit in RxStatus retrieved through the PassThruReadMsgs API function (plus the received data).

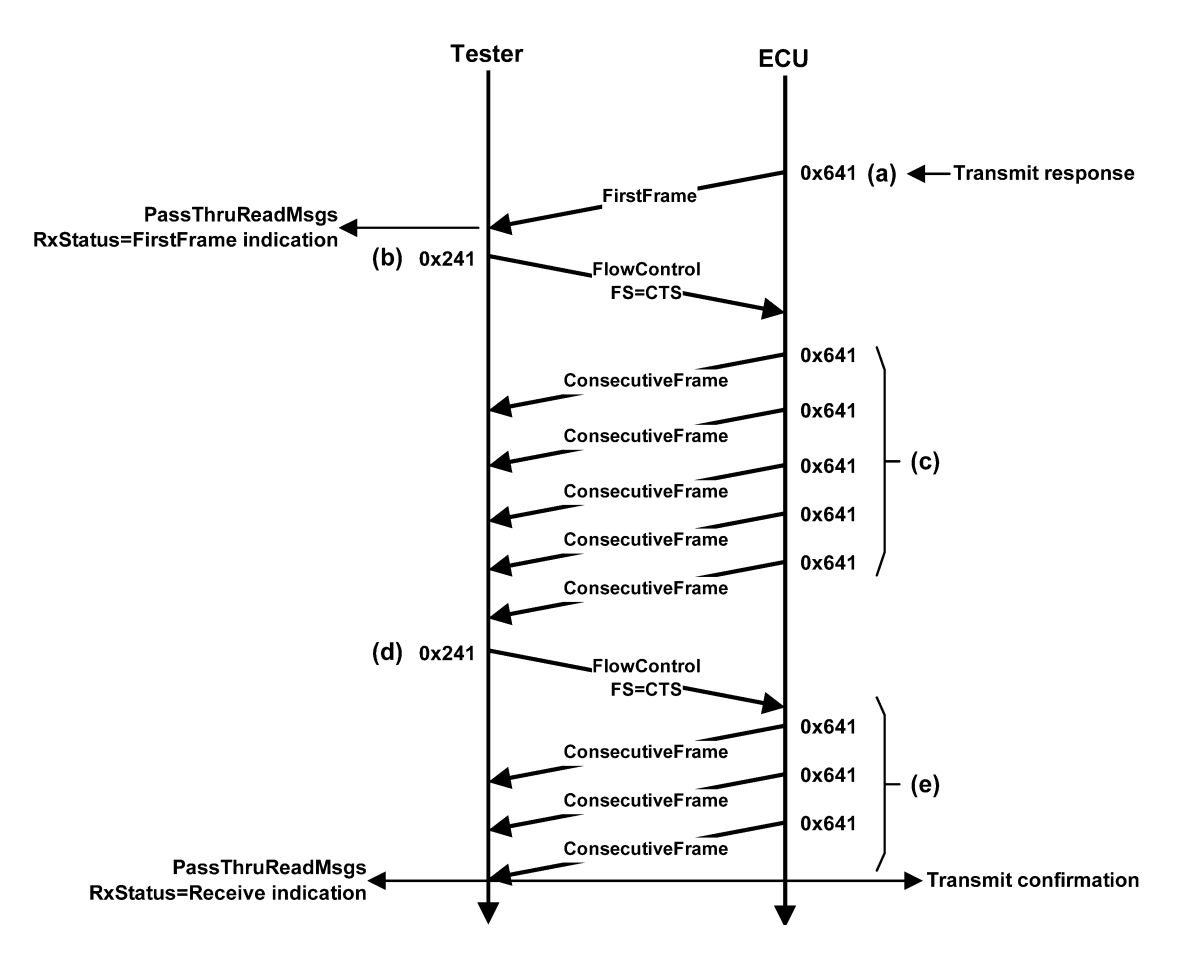

#### FIGURE A3—GENERAL CAN FRAME FLOW EXAMPLE - RESPONSE MESSAGE

#### **APPENDIX B**

#### **MESSAGE FILTER USAGE EXAMPLE**

- *B.1 Filter Usage—*The message flow example in Appendix A generally shows how the transmission and reception of a multi-frame message is done according to ISO 15765-2, using normal addressing. This section will describe how the filters have to be configured in the pass-thru interface in order to be able to transmit and receive the shown multi-frame messages (request/response).
- **B.2 Transmission of a Multi-Frame Request Message—The** programming application requests the transmission of a request message via the PassThruWriteMsgs API function. If the transmitted message is more than will fit into a single CAN frame then the pass-thru interface transmits the FirstFrame of the multiframe message. The FirstFrame uses the CAN ID (241 hex plus optional extended address) as specified in the message passed via the PassThruWriteMsgs API function. The FlowControl sent by the ECU is received, masked, and matched (CAN Identifier 641 hex plus optional extended address) with the flow control filter that was setup with the PassThruStartMsgFilter API function. If there is a match, the message is then transmitted according to the BS and STmin values in the FlowControl message.
- *B.3 Reception of a Multi-Frame Response Message—*The ECU starts to transmit its response message by sending the FirstFrame. The FirstFrame sent by the ECU is received, masked, and matched (CAN Identifier 641 hex plus optional extended address) with the flow control filter that was setup with the PassThruStartMsgFilter API function. If there is a match, a FirstFrame indication is given by a zero length message with the ISO15765 FIRST\_FRAME bit set in the RxStatus. Next, FlowControl frame is sent to the ECU using either the default BS and STmin parameters, or the modified values set using the PassThruIoctl API function. If the interface is not capable of supporting those values, the interface may override them.
- *B.4 Filter Configuration—*This section defines how the filter in the API shall be specified in order to be able to receive and transmit the multi-frame messages as given in the previous sections. It is assumed that the passthru interface is connected properly to the application (PassThruConnect already performed) and the ChannelID required to be passed to the PassThruStartMsgFilter API function is valid. The parameters passed to the PassThruStartMsgFilter function in order to be able to transmit and receive the example multi-frame messages are specified as follows:
	- ChannelID: Contains the value retrieved previously via the PassThruConnect function for the ISO15765 protocol.
	- FilterType: FLOW\_CONTROL\_FILTER
	- pMaskMsg: Receive message mask, points to a PASSTHRU\_MSG, where the structure members are set as follows (note that all bits are relevant to be filtered on for the given example):

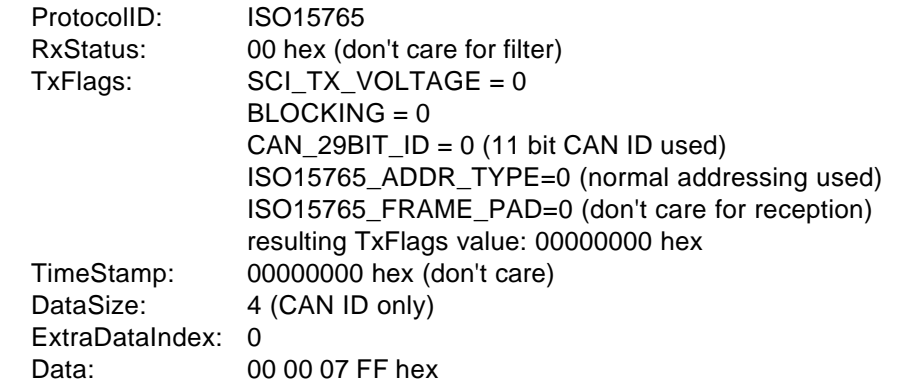

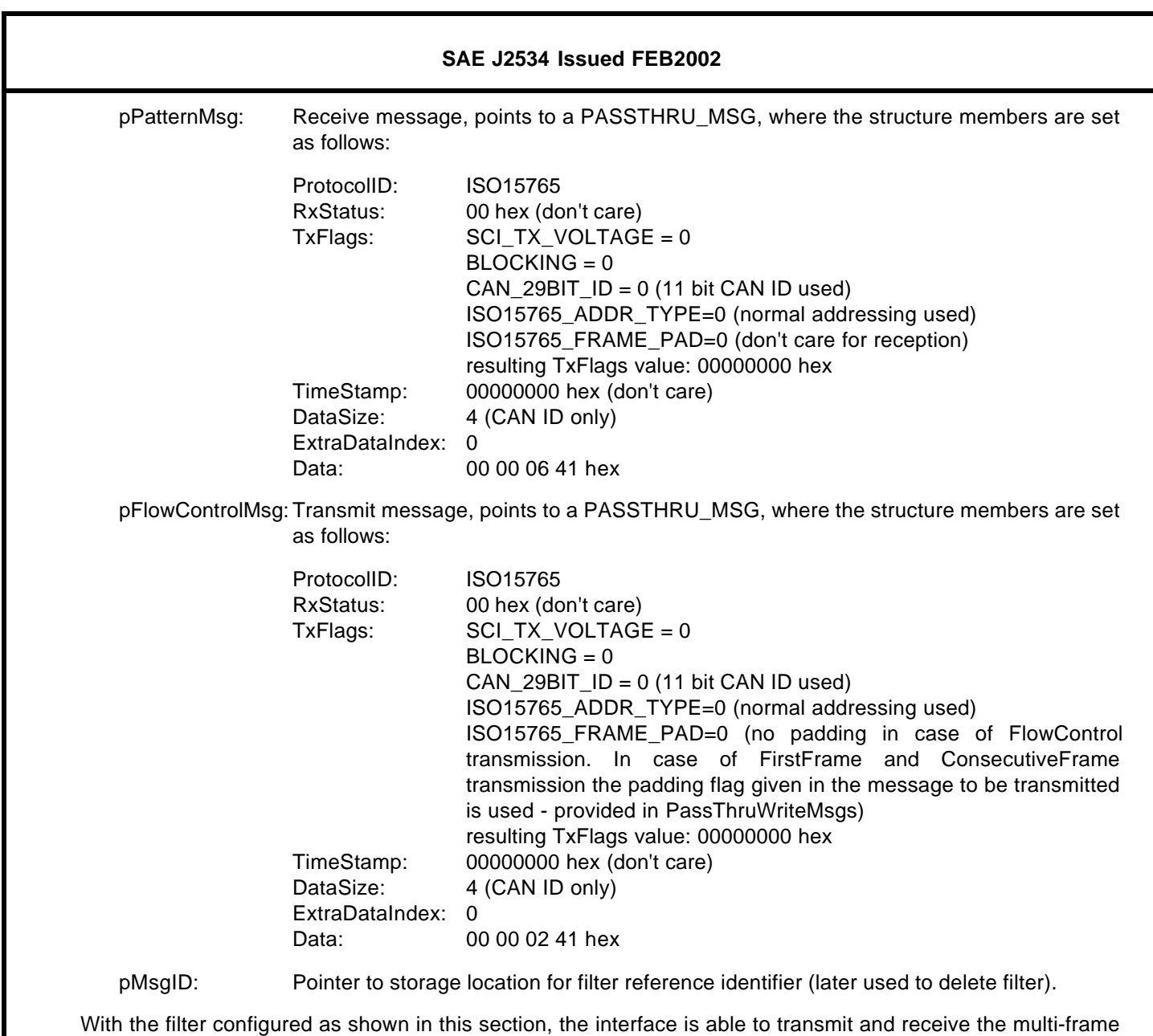

messages as given in the examples. The following figures provide details regarding the handling in the passthru interface, taking into account that this filter is set-up in the pass-thru interface.

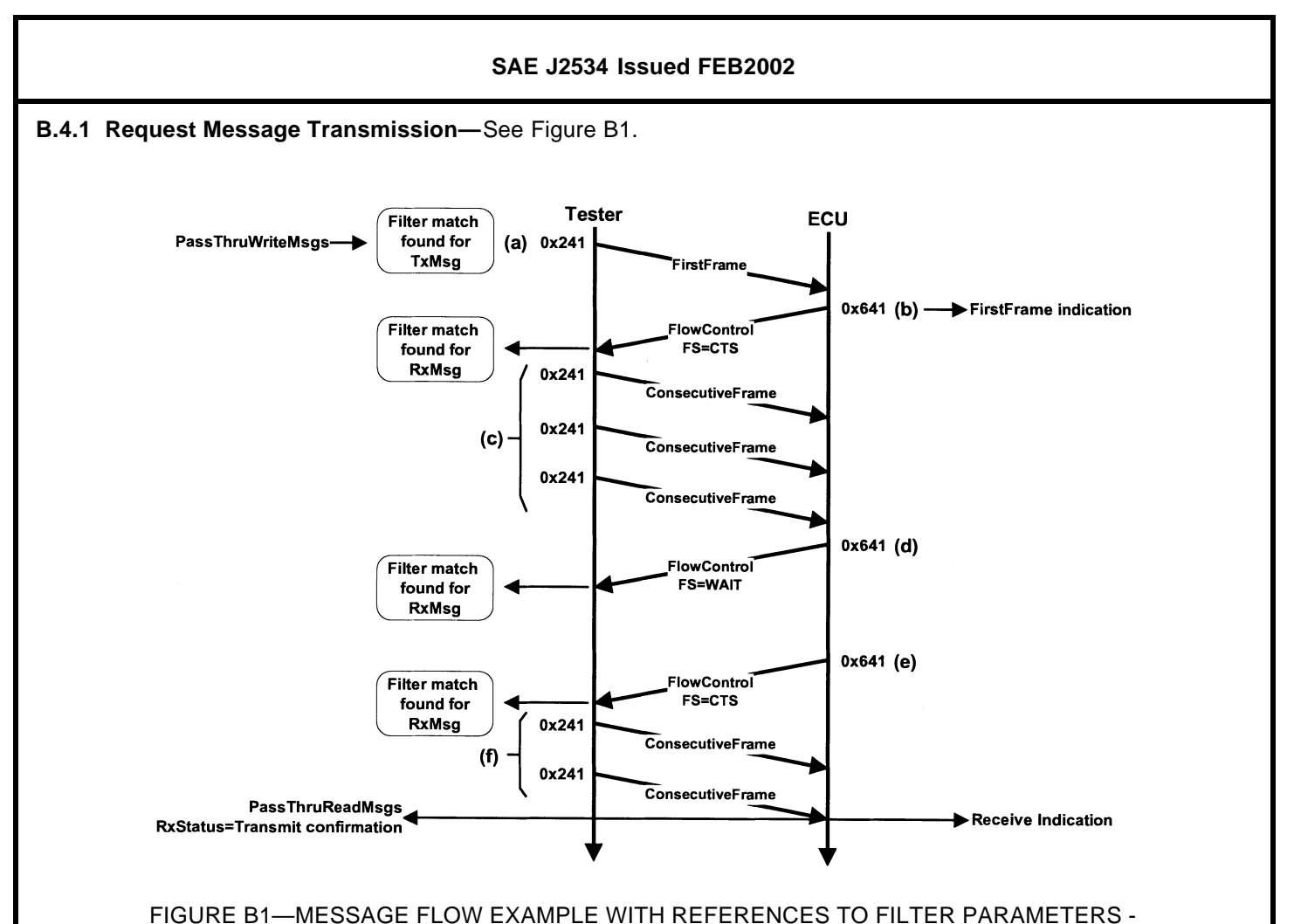

REQUEST MESSAGE

The application configures the flow control filter using the PassThruStartMsgFilter API function.

- a. The application requests the transmission of a segmented (i.e., more than one CAN frame of data) message via the PassThruWriteMsgs API function. The interface transmits the FirstFrame to the ECU using the CAN Identifier as given in the message to be transmitted.
- b. The ECU confirms the reception of the FirstFrame and transmits its FlowControl frame (using the response CAN Identifier) with FlowStatus set to CTS (ClearToSend), BS equal to 3 and STmin set to the minimum time the pass-thru interface shall wait between the transmission of the ConsecutiveFrames.
- c. The pass-thru interface searches all configured flow control filters to see if a match with FlowControl message can be found. In case a match is found then the pass-thru interface starts transmitting ConsecutiveFrames according to the FlowControl parameters received, using the CAN Identifier as given in the message to be transmitted. After the transmission of 3 ConsecutiveFrames the pass-thru interface stops transmitting, because it awaits that the ECU sends a FlowControl frame.
- d. The ECU confirms the reception of the 3 ConsecutiveFrames and transmits its FlowControl frame (using the response CAN Identifier) with FlowStatus set to WAIT. The pass-thru interface searches all configured filters for a match. In case a match is found then the pass-thru interface behaves as specified in the FlowControl frame (wait for further FlowControl).
- e. The ECU transmits its FlowControl frame with FlowStatus set to CTS (ClearToSend), BS equal to 3 and STmin set to the minimum time the pass-thru interface shall wait between the transmission of the further ConsecutiveFrames.

f. The pass-thru interface searches all configured filters for a match. In case a match is found then the pass-thru interface behaves as specified in the FlowControl frame. The pass-thru interface starts to transmit the remaining 2 ConsecutiveFrames of the request message, using the CAN Identifier as given in the original message to be transmitted. After the transmission of the 2 ConsecutiveFrames the request message is completely transmitted to the ECU and the ECU can process the request. The completion of the transmission is confirmed to the application via the TX\_MSG\_TYPE bit in RxStatus retrieved through the PassThruReadMsgs API function.

# **B.4.2 Response Message Reception—**See Figure B2.

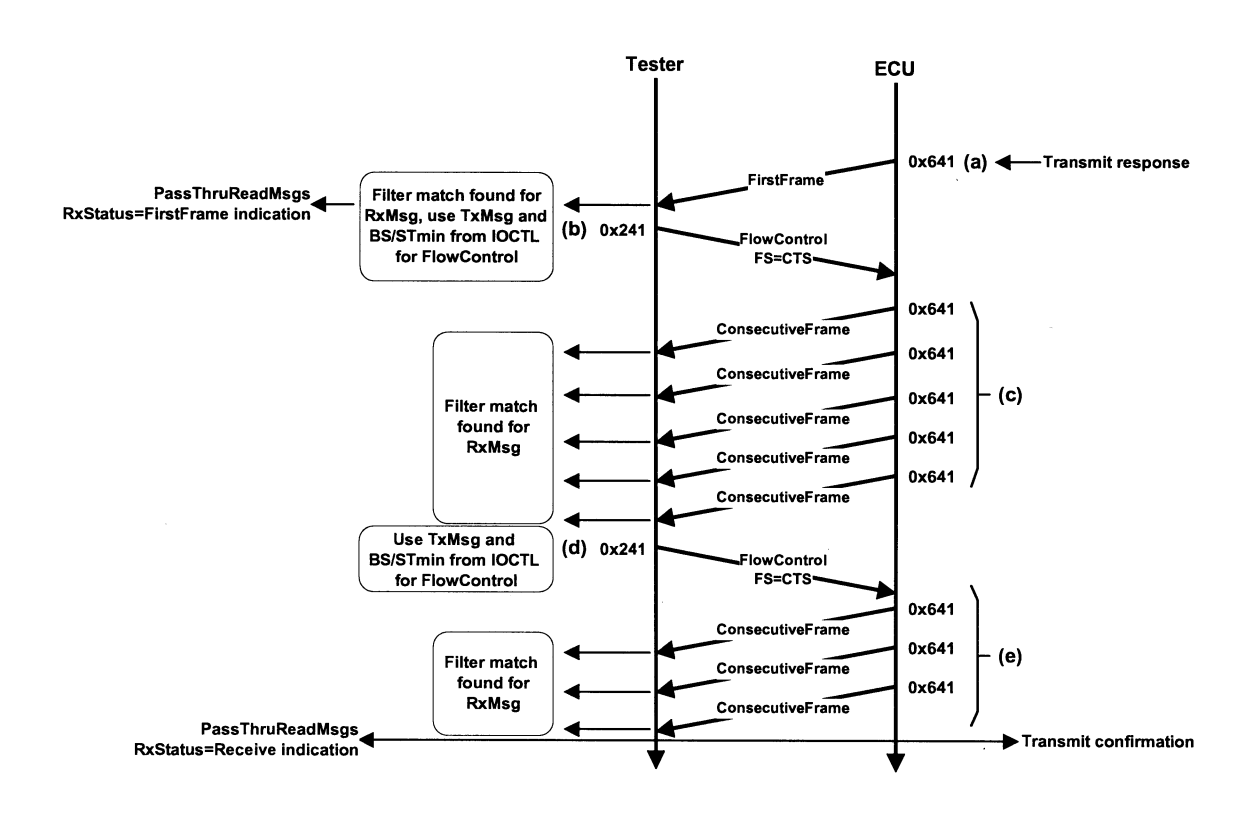

#### FIGURE B2—MESSAGE FLOW EXAMPLE WITH REFERENCES TO FILTER PARAMETERS - RESPONSE MESSAGE

The application configures the flow control filter using the PassThruStartMsgFilter API function. The application configures the BS (5) and STmin (0) parameters for the interface using the PassThruIoctl API function, but the interface may override these values to match the capabilities of the interface.

- a. The ECU application requests the transmission of a response message. The ECU transmits the FirstFrame to the pass-thru interface using the response CAN Identifier.
- b. The pass-thru interface receives the FirstFrame and searches all configured filters for a match. In case a match is found then the pass-thru interface confirms the reception of the FirstFrame and transmits its FlowControl frame (using the CAN Identifier and the padding information as specified in the flow control filter message). The FlowStatus will be CTS (ClearToSend), BS (IOCTL parameter) will be equal to 5 and STmin (IOCTL parameter) will be set to the minimum time the ECU shall wait between the transmission of the ConsecutiveFrames. Furthermore the reception of the FirstFrame is indicated to the application via the ISO15765 FIRST FRAME bit in RxStatus retrieved through the PassThruReadMsgs API function (using a message of zero length).

- c. After the reception of the FlowControl frame from the pass-thru interface the ECU starts to transmit the first block of ConsecutiveFrames of the request message, using the response CAN Identifier. After the transmission of 5 ConsecutiveFrames the ECU stops transmitting, because it awaits that the pass-thru interface sends a FlowControl frame. For any received ConsecutiveFrame the pass-thru interface will search through the list of configured filters to find a match. In case a match is found then the data of the ConsecutiveFrame will be stored internally for the later message receive indication.
- d. The pass-thru interface confirms the reception of the block of 5 ConsecutiveFrames and transmits its FlowControl frame using the message configured in the filter. The FlowStatus will be set to CTS, BS will be equal to 5 and STmin will be set to the minimum time the ECU shall wait between the transmission of the further ConsecutiveFrames.
- e. After the reception of the FlowControl frame from the pass-thru interface the ECU starts to transmit the remaining 3 ConsecutiveFrames of the response message, using the response CAN Identifier. For any received ConsecutiveFrame the pass-thru interface will search through the list of configured filters to find a match. In case a match is found then the data of the ConsecutiveFrame will be stored internally for the later receive indication. After the transmission of the 3 ConsecutiveFrames the response message is completely transmitted to the pass-thru interface. The completion of the reception is indicated to the application via the TX MSG TYPE bit in RxStatus retrieved through the PassThruReadMsgs API function (plus the collected message data).
- *B.5 ISO 15765-2 Extended Addressing Notes—*For extended addressing the same handling as described for normal addressing applies, except that the filter in the pass-thru interface is set-up to use the extended address in addition to the CAN ID when filtering on receive messages and verifying that a transmission is possible.

**Rationale—**The U.S. Environmental Protection Agency (EPA) and the California Air Resources Board (ARB) have been working with vehicle manufacturers to provide the aftermarket with increased capability to service emission-related ECU's for all vehicles with a minimal investment in hardware needed to communicate with the vehicles. Both agencies have proposed regulations that will require standardized programming tools to be used for all vehicle manufacturers. The Society of Automotive Engineers (SAE) developed this Recommended Practice to satisfy the intent of the U.S. EPA and the California ARB.

#### **Relationship of SAE Standard to ISO Standard—**Not applicable.

**Application—**This SAE Recommended Practice provides the framework to allow reprogramming software applications from all vehicle manufacturers the flexibility to work with multiple vehicle data link interface tools from multiple tool suppliers. This system enables each vehicle manufacturer to control the programming sequence for electronic control units (ECU's) in their vehicles, but allows a single set of programming hardware and vehicle interface to be used to program modules for all vehicle manufacturers.

This document does not limit the hardware possibilities for the connection between the PC used for the software application and the tool (e.g., RS-232, RS-485, USB, Ethernet…). Tool suppliers are free to choose the hardware interface appropriate for their tool. The goal of this document is to ensure that reprogramming software from any vehicle manufacturer is compatible with hardware supplied by any tool manufacturer.

The U.S. Environmental Protection Agency (EPA) and the California Air Resources Board (ARB) have proposed requirements for reprogramming vehicles for all manufacturers by the aftermarket repair industry. This document is intended to meet those proposed requirements for 2004 model year vehicles. Additional requirements for the 2005 model year may require revision of this document, most notably the inclusion of SAE J1939 for some heavy-duty vehicles. This document will be reviewed for possible revision after those regulations are finalized and requirements are better understood. Possible revisions include SAE J1939 specific software and an alternate vehicle connector, but the basic hardware of an SAE J2534 interface device is expected to remain unchanged.

#### **Reference Section**

- SAE J1850—Class B Data Communications Network Interface
- SAE J1939—Truck and Bus Control and Communications Network (multiple parts apply)
- SAE J1962—Diagnostic Connector
- SAE J2610—DaimlerChrysler Information Report for Serial Data Communication Interface (SCI)
- ISO 7637-1:1990—Road vehicles—Electrical disturbance by conduction and coupling—Part 1: Passenger cars and light commercial vehicles with nominal 12 V supply voltage
- ISO 9141:1989—Road vehicles—Diagnostic systems—Requirements for interchange of digital information
- ISO 9141-2:1994—Road vehicles—Diagnostic systems—CARB requirements for interchange of digital information
- ISO 11898:1993—Road vehicles—Interchange of digital information—Controller area network (CAN) for high speed communication

- ISO 14230-4:2000—Road vehicles—Diagnostic systems—Keyword protocol 2000—Part 4: Requirements for emission-related systems
- ISO/DIS 15765-2—Road vehicles—Diagnostics on controller area networks (CAN)—Network layer services
- ISO/DIS 15765-4—Road vehicles—Diagnostics on controller area networks (CAN)—Requirements for emission-related systems

**Developed by the SAE Pass-Thru Programming SAE J2534 Task Force** 

**Sponsored by the SAE Vehicle E/E Systems Diagnostics Standard Committee**